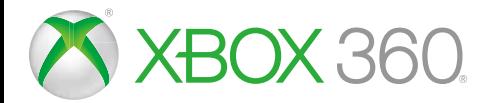

**193 EGY** 

# MANUEL DE L'UTILISATEUR

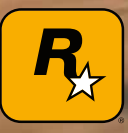

AVERTISSEMENT Avant de jouer à ce jeu, veuillez lire le manuel d'utilisation de la console Xbox 360®, du capteur Kinect® pour console Xbox 360 et des accessoires concernés pour obtenir toutes les informations importantes relatives à la santé et à la sécurité. **www.xbox.com/support.**

## **Avertissement de Santé : Crise d'épilepsie liée à la photosensibilité**

**I. Précautions à prendre dans tous les cas pour l'utilisation d'un jeu vidéo** 

Evitez de jouer si vous êtes fatigué ou si vous manquez de sommeil. Assurez-vous que vous jouez dans une pièce bien éclairée en modérant la luminosité de votre écran. Lorsque vous utilisez un jeu vidéo susceptible d'être connecté à un écran, jouez à bonne distance de cet écran de télévision et aussi loin que le permet le cordon de raccordement. En cours d'utilisation, faites des pauses de dix à quinze minutes toutes les heures.

### **II. Avertissement important relatif à la santé : épilepsie**

Certaines personnes sont susceptibles de faire des crises d'épilepsie entrainant des pertes de conscience dues à des stimulations lumineuses fortes: succession rapide d'images ou répétition de figures géométriques simples, d'éclairs ou d'explosions. Ces personnes s'exposent à des crises lorsqu'elles jouent à certains jeux vidéo comportant de telles stimulations, alors même qu'elles n'ont pas d'antécédents médicaux ou n'ont jamais été sujettes elles-mêmes à des crises d'épilepsie. Les symptômes peuvent comprendre les suivants : vertige, trouble de la vision, contraction des yeux ou des muscles du visage, mouvement involontaire des bras ou des jambes, trouble de l'orientation, confusion, perte momentanée de conscience ou convulsions pouvant entraîner des blessures suite à une chute ou un choc avec des objets à proximité. **Si vous présentez un de ces symptômes, cessez immédiatement de jouer et consultez un médecin.**

Les parents doivent être particulièrement attentifs quant à la survenue de ces symptômes chez leurs enfants ou adolescents, plus vulnérables à de telles crises, en observant leur comportement ou en s'en enquérant auprès d'eux.

Si vous-même ou un membre de votre famille avez présenté des symptômes liés à l'épilepsie (crise ou perte de conscience) en présence de stimulations lumineuses, consultez votre médecin avant toute utilisation.

**SOMMAIRE** 

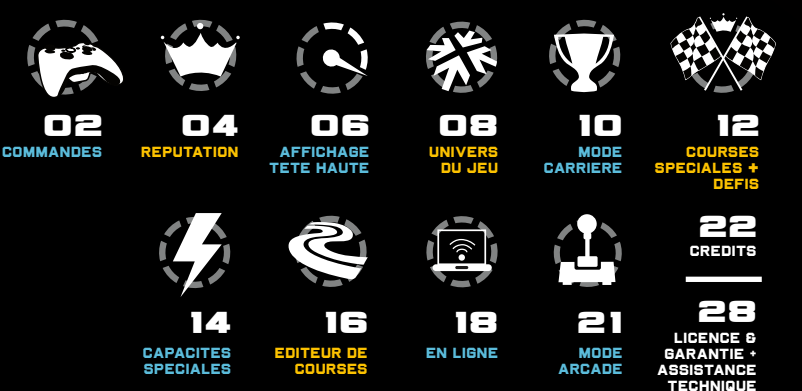

## /// DÉCOUVRE L'UNIVERS DES COURSES URBAINES FAÇON WEST COAST STYLE

**DE JOUR COMME DE NUIT, DES AVENUES DE SOUTH CENTRAL AUX BOULEVARDS DE SANTA MONICA, NOMBREUX SONT CEUX QUI SE BRÛLENT LES AILES DANS LE MONDE IMPITOYABLE DES COURSES URBAINES... SAURAS-TU TENIR LE RYTHME SANS ÊTRE PRIS ?**

Les rues de L.A. t'attendent : du centre-ville à Sunset Strip, en passant par les voies ferrées de South Central, la pression est à son comble... Il te faudra beaucoup de sang-froid et un talent hors norme pour te faire un nom dans le milieu et gagner de l'argent. Un choix impressionnant de véhicules s'offre à toi : voitures de tuning ou de luxe, superbikes ou supercars, et maintenant des véhicules de police, des lowriders et même un SUV Range Rover entièrement personnalisable. Choisir un véhicule n'est que la première étape de ton ascension et tu pourras ensuite le personnaliser avec les meilleurs kits et pièces détachées du marché !

**DES COURSES URBAINES SANS TRACÉ OÙ TOUT EST PERMIS…**

**BIENVENUE DANS MIDNIGHT CLUB.**

## COMMANDES

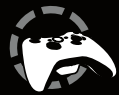

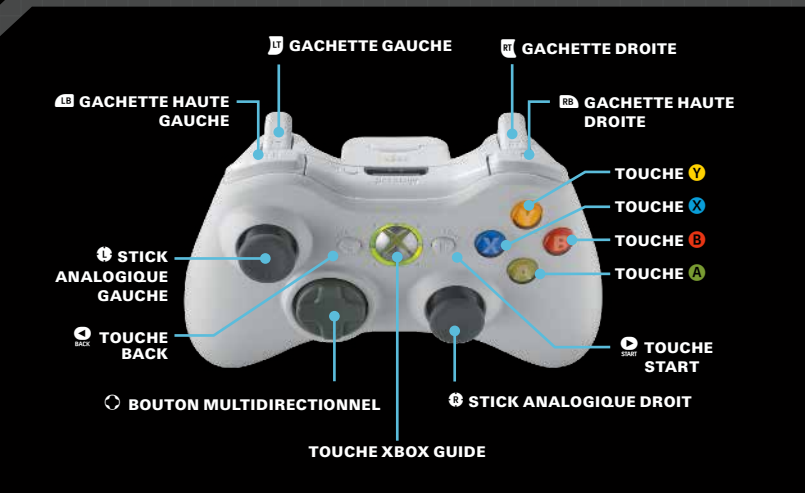

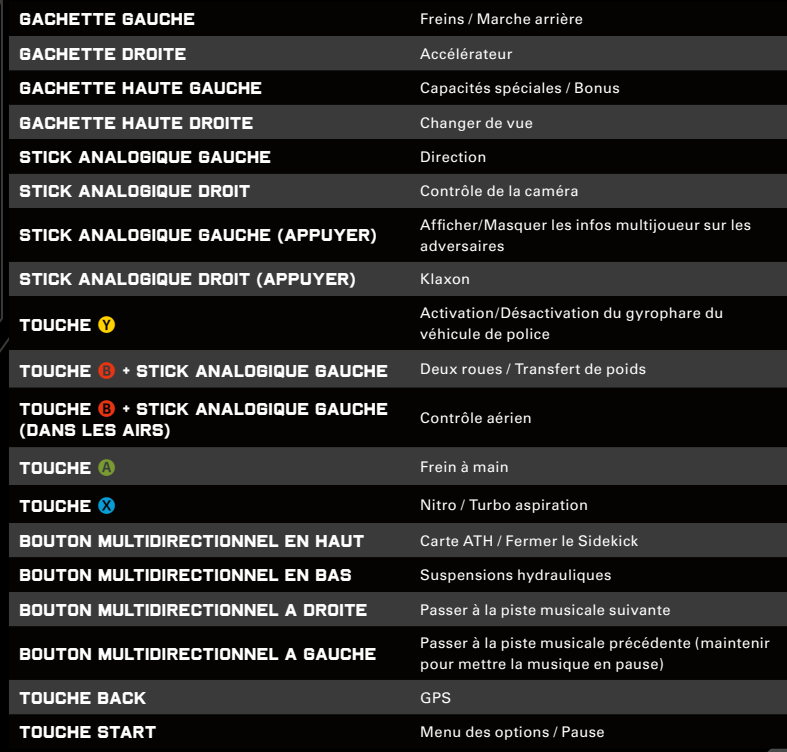

## **REPUTATION**

## /// LA MEILLEURE FAÇON DE DECOUVRIR LOS ANGELES, C'EST A 395 KM/H !

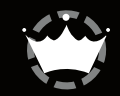

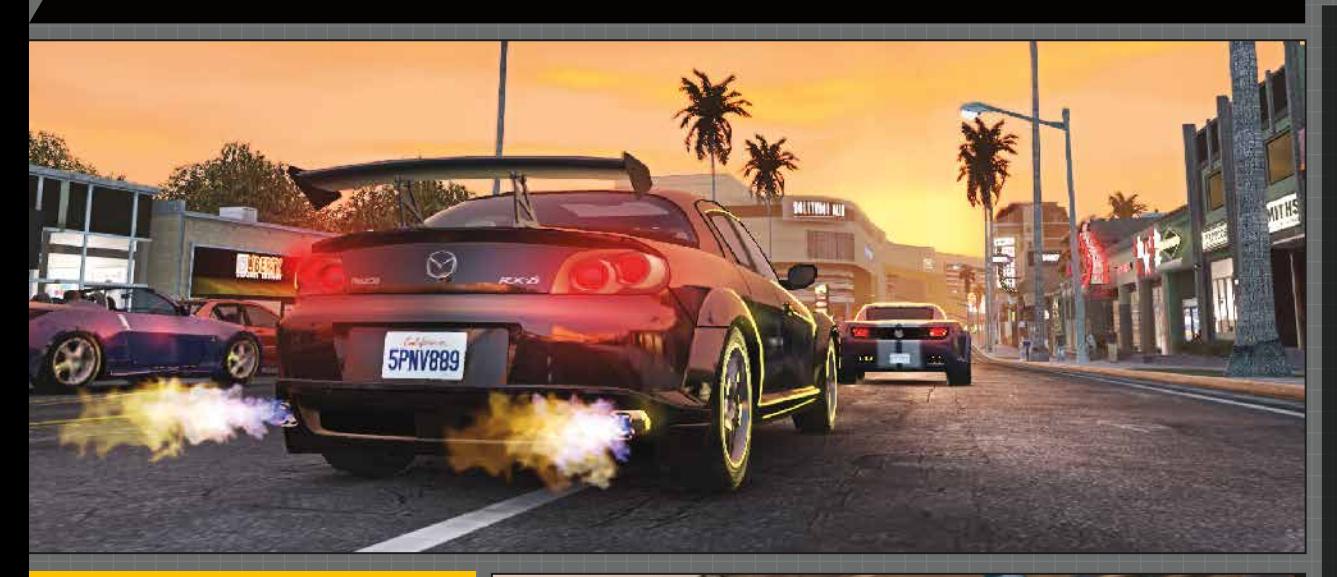

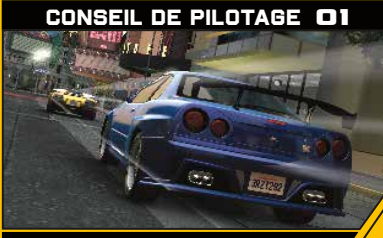

Lorsque tu suis un adversaire de près, tu peux remarquer une traînée se former derrière lui. Tu es alors en train de profiter de son aspiration et de remplir ta jauge d'aspiration. Une fois cette jauge pleine, appuie sur la touche X pour profiter d'une accélération similaire à une utilisation de nitro.

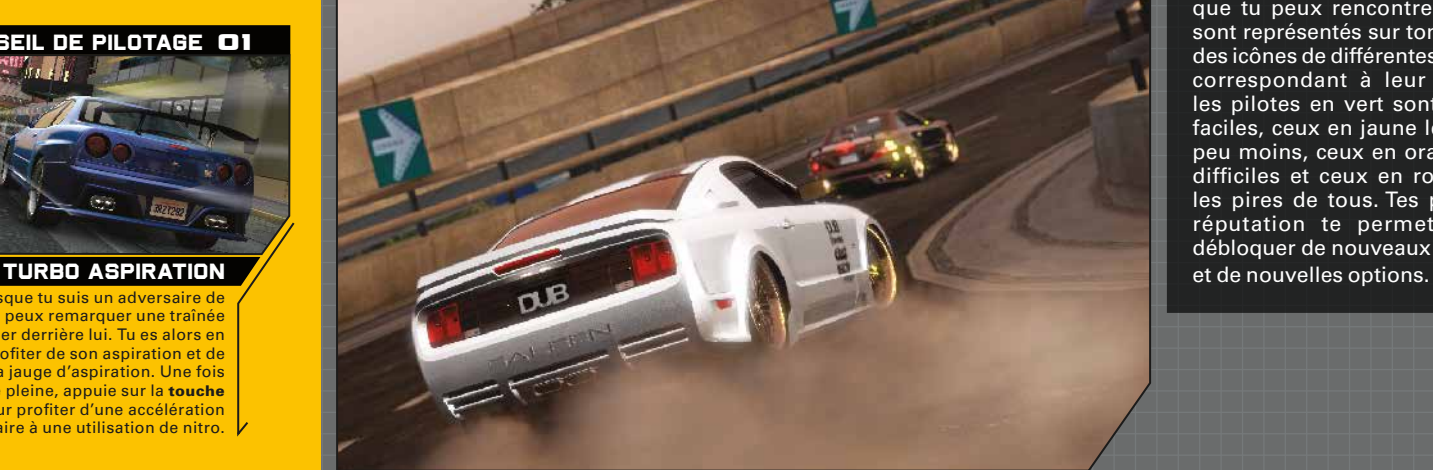

## **PARTICIPER A DES COURSES TE RAPPORTE DES POINTS DE REPUTATION ET DE L'ARGENT. PLUS TU SERAS PERFORMANT, PLUS TA RECOMPENSE SERA INTERESSANTE.**

Les points de réputation sont essentiels pour progresser dans le mode Carrière. Tu seras amené à croiser différents personnages au cours de ta carrière. Certains ne daigneront pas t'affronter si tu n'as pas atteint une réputation suffisante.

La vitesse à laquelle tu te constitueras ta réputation ne dépend que de tes talents de pilote. Plus tu assures et plus tes adversaires seront bons, plus tu marqueras de points. Les pilotes que tu peux rencontrer en ville sont représentés sur ton GPS par des icônes de différentes couleurs correspondant à leur niveau : les pilotes en vert sont les plus faciles, ceux en jaune le sont un peu moins, ceux en orange sont difficiles et ceux en rouge sont les pires de tous. Tes points de réputation te permettront de débloquer de nouveaux éléments

## AFFICHAGE TETE HAUTE

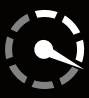

# 1 E 2 4

- CHRONO affiche la durée totale de la course actuelle.<br>Communiste de la course de la course actuelle. COMPTEUR DE TOURS indique le tour que tu es en train de boucler (pour des courses sur circuit).
- $\bigcirc$  POSITION indique ta position par rapport aux autres pilotes.
- **5**) **FLECHE** indique la direction du prochain point de passage pendant une course, ou d'une destination sélectionnée via le GPS lors d'une virée.

MINI-CARTE en fonction du mode choisi, différentes indications sont affichées sur la mini-carte.

TABLEAU DE BORD affiche les différents compteurs et des informations sur la route. Voir ci-contre pour plus de détails.  $\ddot{\mathbf{O}}$ 

## AUTRES FONCTIONNALITES

SIDEKICK<sup>®</sup> certains personnages du jeu t'appelleront pour te proposer des défis ou pour te donner des conseils au cours du jeu.

CR lorsque tu es sur le point de dépasser la limitation de vitesse, les lettres "CR" s'affichent à l'écran. Tu peux ainsi ralentir et éviter de te faire arrêter si la police n'est pas loin.

## /// PLUS BESOIN DE DEMANDER SON CHEMIN

L'Affichage Tête Haute (ATH) de ta voiture te fournit toutes les informations nécessaires concernant ton véhicule et ce qui se passe en ville. Voici tout ce qu'il faut savoir sur l'ATH.

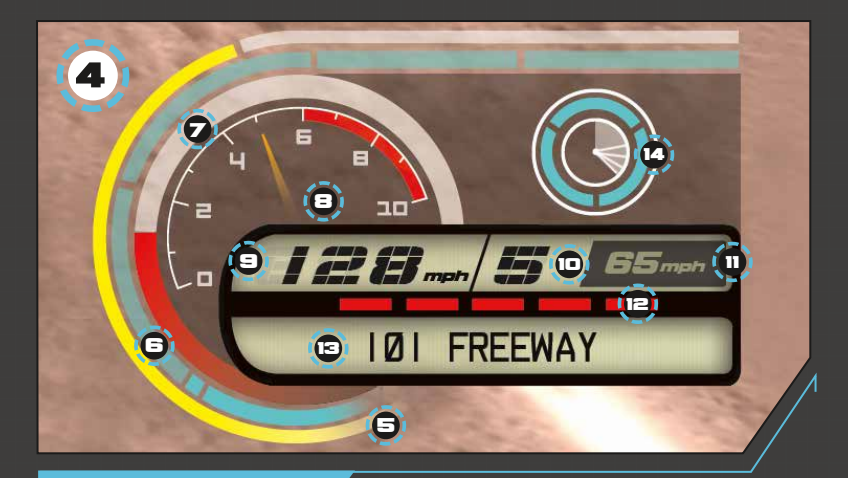

## TABLEAU DE BORD

## S) JAUGE DE TURBO ASPIRATION

Cette jauge se remplit lorsque tu suis une autre voiture de très près et devient verte quand un Turbo aspiration est disponible.

#### NITRO 6

Affiche le nombre de bonbonnes de nitro qu'il te reste.

### 7) JAUGE DE DEGATS

Cette jauge se remplit à mesure que ton véhicule subit des dégâts et clignote quand la situation devient critique. Quand la jauge est pleine, ton véhicule n'est plus qu'une épave.

## **B**) TACHYMETRE

Affiche les tours par minute de ton moteur.

## 9) COMPTEUR DE VITESSE

Indique ta vitesse actuelle.

## 10) INDICATEUR DE VITESSE

Affiche la vitesse que tu viens de passer.

## 11) LIMITATION DE VITESSE

Affiche la limitation de vitesse en vigueur sur la route que tu empruntes.

## **12** RADAR

T'avertit de la présence de flics dans les environs.

## 13 | RUE / RADIO

Affiche le nom de la rue où tu te trouves. Le titre qui passe à la radio s'affiche au début du morceau.

#### CAPACITES SPECIALES / BONUS **141**

Ces jauges t'indiquent les capacités spéciales ou les bonus que tu as équipés. Pendant la course, ces jauges se remplissent progressivement jusqu'à ce que tu puisses les utiliser.

## L'UNIVERS

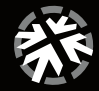

## /// L'APPEL DES RUES DE LOS ANGELES

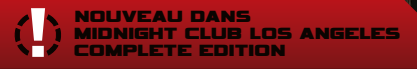

## CONSEIL DE PILOTAGE 02

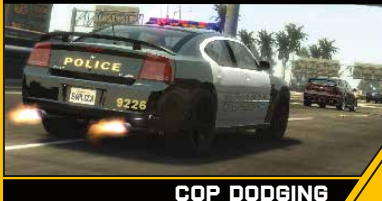

Dans Midnight Club Los Angeles Complete Edition, tu peux maintenant conduire des véhicules de police. Choisis entre les véhicules de la police des frontières, des brigades autoroutières ou des patrouilles urbaines (tu as le choix entre le Chevy Impala ou le Dodge Charger). Grille les feux rouges et fonce à toute vitesse mais attention aux abus ou tu seras pris en chasse... Choisis ton nouveau véhicule parmi ceux débloqués dans le garage.

## FLICS

Ton radar embarqué te préviendra si des flics ne sont pas loin. Si tu commets une infraction sous leurs yeux, ils te prendront en chasse. Si tu t'arrêtes, tu devras payer la contravention. Si tu préfères essayer de leur échapper, assure-toi de pouvoir les semer, parce que s'ils t'arrêtent, ils te conduiront au poste et la note risque d'être salée.

## GPS MAP

Il est très facile de se perdre dans Los Angeles. Heureusement, ton véhicule est équipé d'un GPS dernier cri. Grâce à ce système, tu peux trouver le prochain point de passage en course ou l'emplacement de ton prochain défi. Parfois, c'est grâce à ta connaissance des raccourcis et des ruelles du parcours que tu pourras

remporter la course. Pour garder un œil sur ton itinéraire sans avoir à ralentir, appuie en haut sur le bouton multidirectionnel pour afficher la carte ATH en transparence à l'écran. Pour une vue détaillée de la ville, appuie sur la touche BACK pour afficher une carte en 3D de Los Angeles. Sur cette carte, tu peux faire un zoom avant ou arrière afin de trouver les points de départ des courses et autres lieux intéressants pour ta carrière.

#### DEGATS

Chaque fois que ton véhicule subit un choc, les dégâts augmentent. Entre deux courses, tu as la possibilité d'effectuer une Réparation rapide, qui remettra ton véhicule en état pour la course suivante. Si tu continues sans effectuer de réparation, les dégâts vont s'accumuler et tu risques

de te retrouver avec une pauvre épave. Si cela se produit pendant une course, tu seras éliminé. En mode Virée, tu peux faire réparer ton véhicule dans une stationservice ou au garage.

## JOURNAL DE MISSIONS

Dans le Journal de missions sont consignées toutes tes missions en cours et terminées, ainsi qu'une liste des aides. Pense à consulter régulièrement la section d'aide, car elle sera mise à jour à mesure que tu progresseras dans le jeu. Certaines missions nécessitent que tu aies acquis un certain nombre de points de réputation ou que tu aies remporté un certain nombre de courses. Le journal de missions te permettra de savoir où tu en es. Dès qu'un personnage t'appelle pour te proposer une mission, elle sera ajoutée à la liste.

## MODE CARRIERE

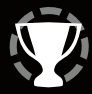

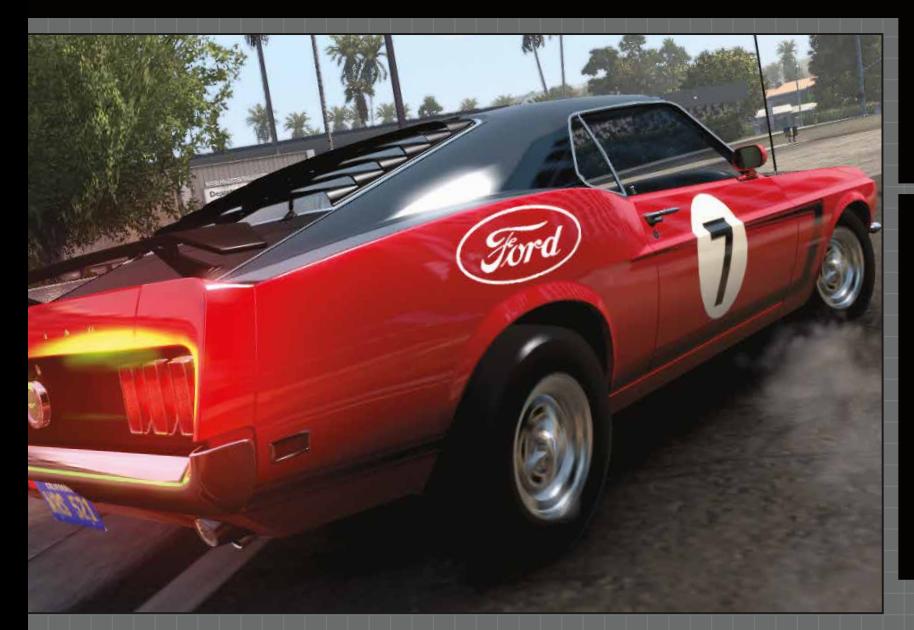

## CONSEIL DE PILOTAGE 03

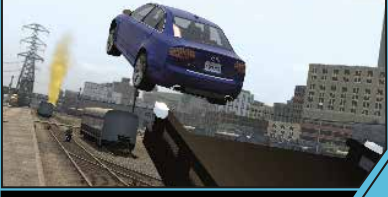

## CONTROLE AERIEN

Lorsque ton véhicule est dans les airs après un saut, maintiens la touche B et oriente le stick analogique gauche pour contrôler l'inclinaison de ton véhicule et assurer ton retour sur la terre ferme.

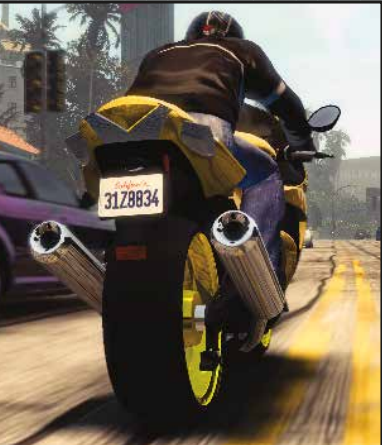

## **III AVANT DE** DEVENIR UNE LEGENDE URBAINE, IL FAUT COMMENCER PETIT

## **AU DEBUT DU MODE CARRIERE, TU NE POURRAS T'OFFRIR QUE LES VEHICULES LES MOINS CHERS. A TOI DE CHOISIR TON VEHICULE ET DE DECIDER DE LA SOMME QUE TU VEUX INVESTIR. VEILLE A CHOISIR UNE VOITURE QUI CORRESPONDE A TON STYLE DE PILOTAGE.**

Lorsque tu veux commencer une course, sélectionne un pilote à défier, fais-lui un appel de phares et la course commencera aussitôt.

Tu découvriras plusieurs types de courses dans les rues de Los Angeles. Il est essentiel de participer à tous les types d'épreuves, représentés par différents symboles sur la carte, afin d'améliorer tes capacités de pilote et de progresser dans le mode Carrière.

## COURSES EN ORDRE FIXE

Des points de passage sont dispersés dans la ville. Tu dois les franchir dans l'ordre jusqu'à la ligne d'arrivée.

## COURSES SUR CIRCUIT

Le principe de cette course est similaire à celui d'une course en ordre fixe, sauf que tu dois boucler plusieurs tours. Le point de départ de la course devient, dès le deuxième tour, le premier point de passage. Dans la variante Survie, à chaque tour, le joueur en dernière position est éliminé de la course.

## COURSES FEU ROUGE

Cette course se dispute depuis le feu rouge le plus proche jusqu'à un monument à l'autre bout de la ville. Il n'y a qu'un point de passage et le vainqueur est le premier pilote à atteindre le monument.

## COURSES CHRONO

Les courses Chrono se courent sur des circuits spécifiques à bord d'un véhicule spécifique. Il n'y a pas d'adversaire sur la piste, le seul adversaire est le chrono ! Les courses Chrono réapparaissent lors du mode Carrière avec des temps toujours plus difficiles et de nouveaux véhicules à gagner.

## COURSES SUR AUTOROUTE

Atteins la vitesse d'un autre pilote sur l'autoroute et fais-lui un appel de phares pour lancer la course. Les points de passage apparaîtront sur l'autoroute à mesure que tu réussiras à te frayer un chemin dans la circulation jusqu'à l'arrivée.

## COURSES SPECIALES + DEFIS

## /// PAS DE VICTOIRE SANS PRISE DE RISQUE

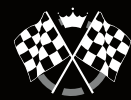

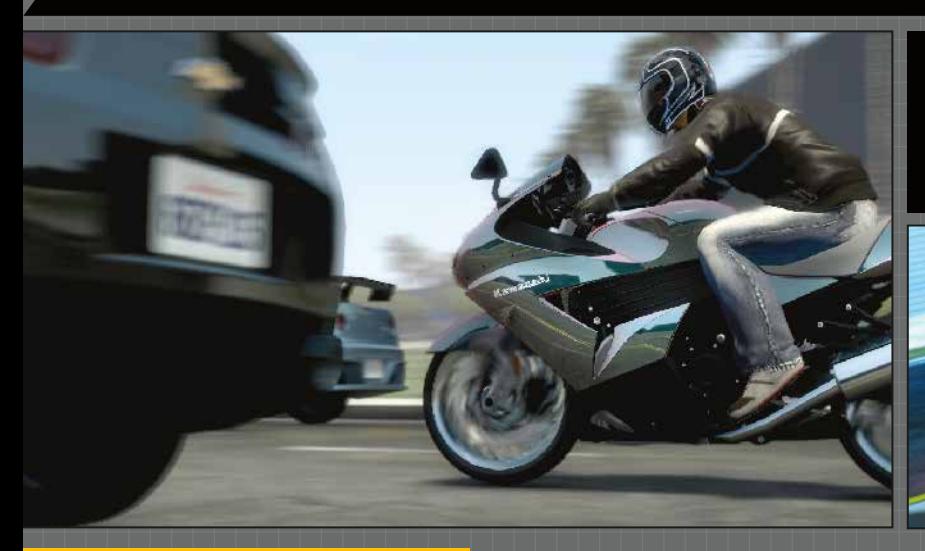

**A MESURE QUE TU PROGRESSERAS DANS LE MODE CARRIERE, TU DECOUVRIRAS DE NOUVEAUX TYPES DE COURSES ET DE MISSIONS. CES NOUVEAUTES TE SERONT SIGNALEES PAR TON SIDEKICK, AUX POINTS DE DEPART LOCAUX OU DANS LE GARAGE. RELEVE TOUS CES DEFIS POUR REMPORTER DE L'ARGENT ET AMELIORER TA REPUTATION.**

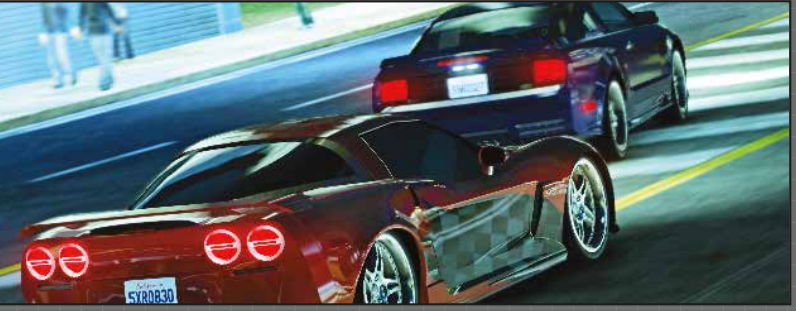

## CONSEIL DE PILOTAGE 04

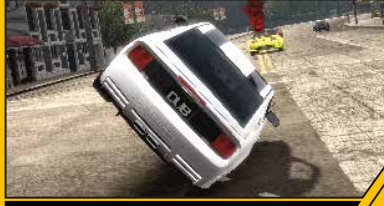

## PILOTAGE SUR 2 ROUES

Pour appréhender au mieux les espaces les plus étroits, tu peux utiliser le pilotage sur 2 roues. Maintiens la touche B et oriente le stick analogique gauche vers la gauche ou vers la droite pour transférer ton poids d'un côté ou de l'autre et piloter sur 2 roues. Dans cette position, tes adversaires ne pourront pas profiter de ton aspiration.

## TOURNOIS

Chaque tournoi consiste en une série de courses où les pilotes marquent des points en fonction de leur position à la fin de chaque course. A la fin du tournoi, le pilote qui a marqué le plus de points est déclaré vainqueur.

## SERIES DE COURSES

Chaque point de départ local offre une série de courses. Le premier joueur à remporter un nombre de courses prédéfini remporte la série. Ces courses voient s'affronter plusieurs adversaires.

## COURSES INTERESSEES

Les pilotes peuvent mettre de l'argent en jeu sur une course. Plus la mise est importante, plus la course sera difficile. Les courses intéressées se jouent en un contre un.

## COURSES CARTE GRISE

Dans ces courses en un contre un, c'est ton véhicule que tu mises. Et oui, le perdant repart à pied.

## MISSIONS DE LIVRAISON

Livre une voiture à un emplacement prédéfini dans le temps imparti. Si le véhicule subit des dégâts, une pénalité sera retenue sur ta récompense. Et si la voiture est vraiment trop abîmée, la mission sera un échec.

## MISSIONS DE VENGEANCE

Au garage, emprunte la voiture du mécano pour trouver et endommager la voiture des clients qui ont "oublié" de régler leur facture. Si la voiture du client n'est pas suffisamment endommagée à la fin du temps imparti, ses amis essaieront de s'en prendre à ta voiture. Fausse-leur compagnie pour passer à la cible suivante.

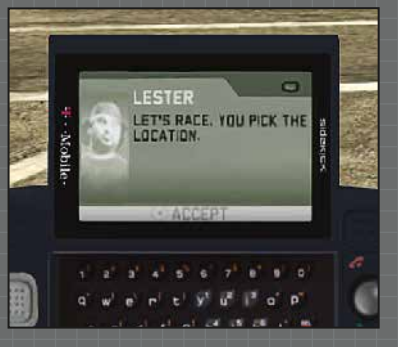

## DEFIS PAR TELEPHONE

Les défis par téléphone arrivent sur ton Sidekick. Si tu acceptes de relever un défi, tu seras automatiquement amené au départ de la course.

## CAPACITES SPECIALES

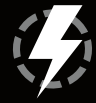

## **/// LES REGLES SONT** FAITES POUR ETRE **TRANSGRESSEES**

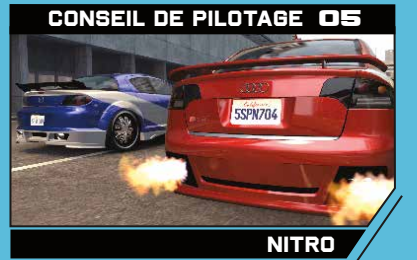

Equipe ton véhicule de bonbonnes de nitro dans un garage pour disposer de cette option. Tu peux installer plusieurs bonbonnes afin de bénéficier de plusieurs accélérations. Il te suffit d'appuyer sur la touche X pour profiter d'une belle pointe de vitesse. Pendant une course, tu peux ravitailler une bonbonne de nitro vide en passant dans une station-service. |

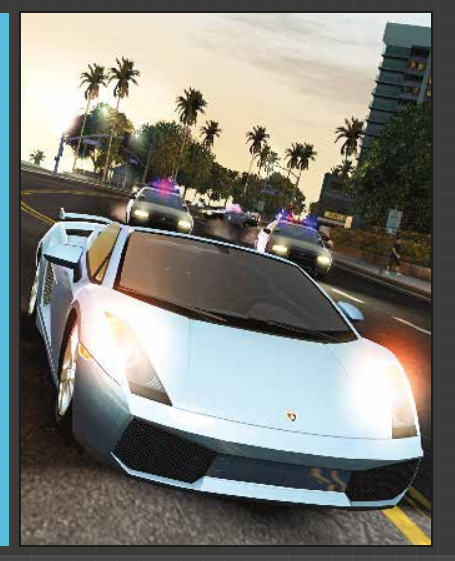

**LE BOLIDE DE TES REVES NE TE SERT A RIEN TANT QUE TU NE SAIS PAS LE CONDUIRE. A MESURE QUE TU PROGRESSERAS DANS LE MODE CARRIERE, LA MAITRISE DE CES CAPACITES SPECIALES DEVIENDRA LA CLE DU SUCCES.**

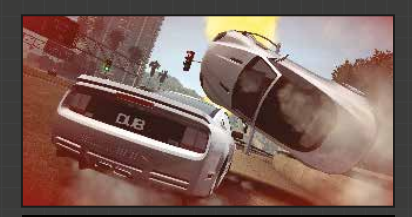

## AGRO

Cette option te permet de foncer dans le tas en envoyant valser toutes les voitures qui se mettent en travers de ton chemin. Tu peux débloquer cette capacité spéciale dans le mode Carrière. Pour remplir ta jauge d'Agro, il te suffit d'adopter la conduite la plus précise possible. Une fois ta jauge pleine, tu peux activer l'Agro en appuyant sur la gâchette haute gauche.

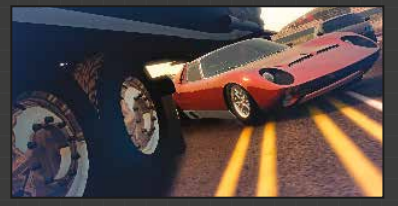

#### **ZONE**

Cette option simule la montée d'adrénaline générée par une course à tombeau ouvert en ralentissant ton environnement pour te permettre de mieux négocier les virages serrés et les passages étroits. Tu peux débloquer cette capacité spéciale dans le mode Carrière. Pour remplir ta jauge de Zone, il te suffit d'adopter la conduite la plus précise possible et notamment d'éviter toute collision. Pour activer la Zone, appuie sur la gâchette haute gauche.

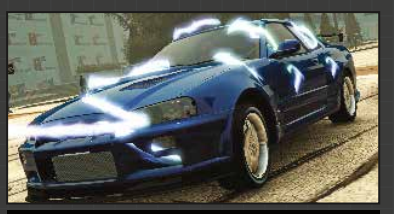

## IEM

Cette option libère une Impulsion Electro-Magnétique (IEM) qui perturbe temporairement tes adversaires. Tu peux débloquer cette capacité spéciale dans le mode Carrière. Pour remplir ta jauge d'IEM, il te suffit d'adopter la conduite la plus précise possible. Une fois la jauge pleine, appuie sur la gâchette haute gauche à proximité d'un adversaire.

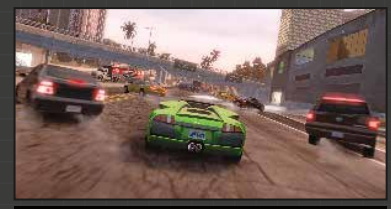

## ROAR

Cette option fait rugir ton moteur si bruyamment que les autres véhicules feront tout pour s'écarter de ta route. Tu peux débloquer cette capacité spéciale dans le mode Carrière. Pour remplir ta jauge de Roar, il te suffit d'adopter la conduite la plus précise possible. Une fois la jauge pleine, tu peux activer le Roar en appuyant sur la gâchette haute gauche.

## EDITEUR DE COURSES

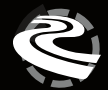

## /// LA RUE EST A TOI

**APRES QUELQUES VIREES DANS LES RUES DE LOS ANGELES, TU COMMENCERAS A TOUT CONNAITRE DES PETITES RUELLES AUX VOIES EXPRESS DE L'AUTOROUTE. L'EDITEUR DE COURSES TE PERMET DE TESTER TES PROPRES IDEES.**

Tu pourras utiliser le mode Dépôt de point de passage et profiter de la vue aérienne de la ville pour placer des points de passage où bon te semble. Une fois ta course personnalisée créée, tu peux la tester. Les courses personnalisées peuvent être partagées en ligne avec d'autres joueurs.

## CONSEIL DE PILOTAGE 06

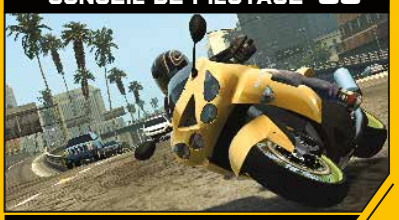

## TRANSFERT DE POIDS A MOTO

Maintiens la touche B tout en prenant un virage à moto pour que le pilote se penche dans le virage. Maintiens la touche B et oriente le stick analogique gauche vers l'arrière pour effectuer une roue arrière, ou wheeling. Maintiens la touche B et oriente le stick analogique gauche vers l'avant pour que le pilote adopte une position plus aérodynamique en réduisant sa prise au vent. Effectue cette dernière manœuvre tout en freinant pour effectuer une roue avant, ou endo.

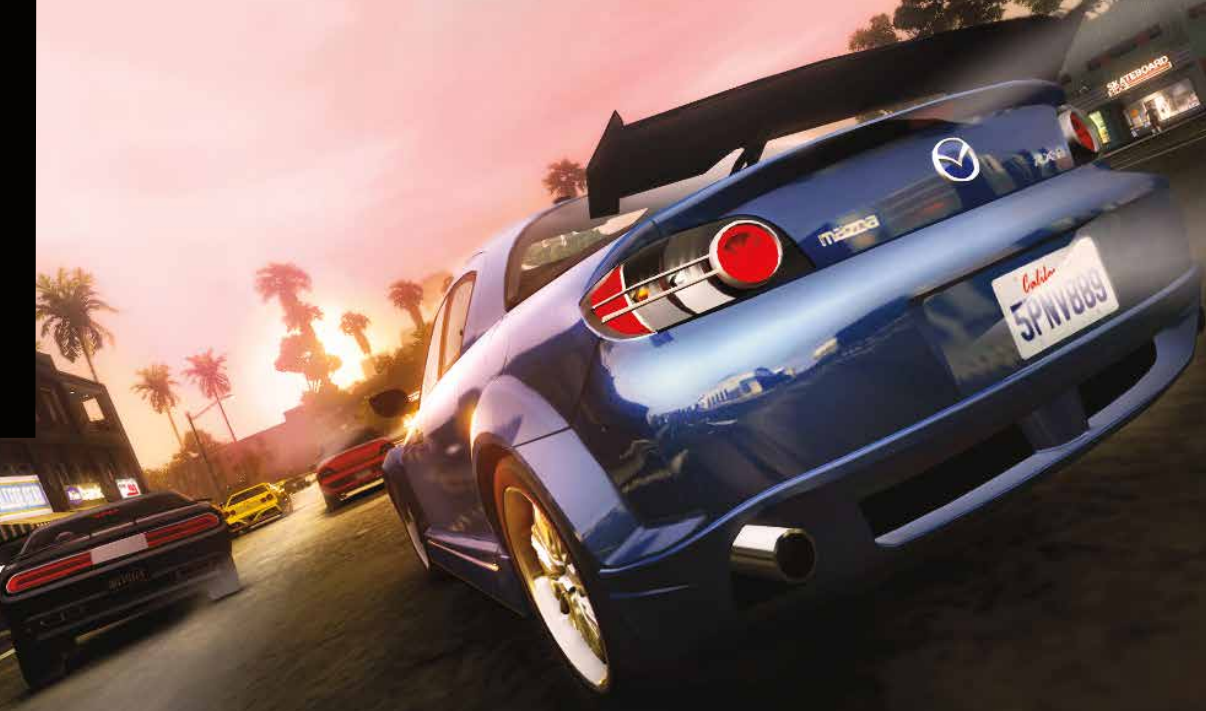

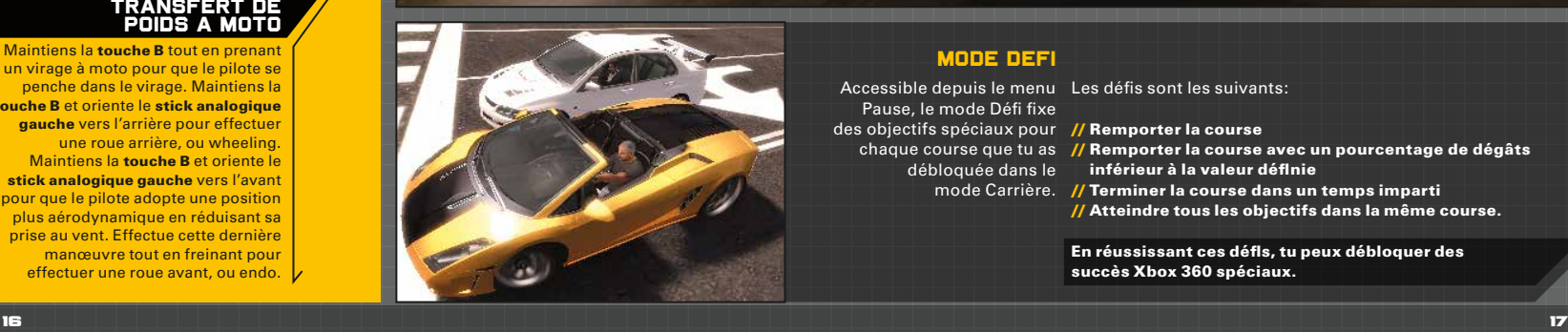

## MODE DEFI

Pause, le mode Défi fixe des objectifs spéciaux pour **// Remporter la course** débloquée dans le

Accessible depuis le menu Les défis sont les suivants:

- chaque course que tu as **// Remporter la course avec un pourcentage de dégâts** 
	- inférieur à la valeur définie
	- mode Carrière. // Terminer la course dans un temps imparti
		- // Atteindre tous les objectifs dans la même course.

En réussissant ces défis, tu peux débloquer des succès Xbox 360 spéciaux.

## EN LIGNE

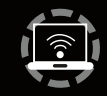

## **M TU TE CROIS** LE MEILLEUR ?

**REJOINS LE MODE EN LIGNE POUR TESTER TES COMPETENCES CONTRE D'AUTRES JOUEURS DU MONDE ENTIER. LES SESSIONS EN LIGNE SONT FACILEMENT ACCESSIBLES DEPUIS LE MENU PAUSE.**

## VIREE EN LIGNE

Le mode Virée en ligne te permet de rejoindre jusqu'à 15 adversaires pour une virée. Propose une course, rejoins une course de la liste ou contente-toi de poursuivre ta virée. Tu peux aussi concevoir ta propre course avec l'éditeur de courses en ligne et l'ajouter à la liste. Remarque : pour jouer en ligne avec vous, vos amis devront télécharger l'extension gratuite de Midnight Club Los Angeles, "South Central Map Expansion".

## PARTIES CLASSIQUES OU AVEC CLASSEMENT

Depuis le menu en ligne, tu peux choisir de rejoindre ou d'héberger une Partie classique ou une Partie avec classement. Les Parties classiques te permettent de personnaliser le mode de jeu et les paramètres de course sans aucune restriction

depuis le salon. Les Parties avec classement obéissent à des paramètres par défaut. Rejoins une partie, choisis une voiture et fais savoir que tu es prêt pour permettre à l'hôte de lancer la partie. Une fois la course terminée, tu seras ramené au salon où l'hôte peut modifier les paramètres, la course ou le mode de jeu, puis relancer une partie. Dans des parties avec classement, les modes de jeu sont prédéfinis par défaut. Rejoignez une partie, choisissez votre véhicule et signalez que vous êtes prêt à commencer la partie.

## MODE SPECTATEUR

Rejoins une session dans laquelle une course est déjà lancée et observe le déroulement de la course en attendant le départ de la prochaine.

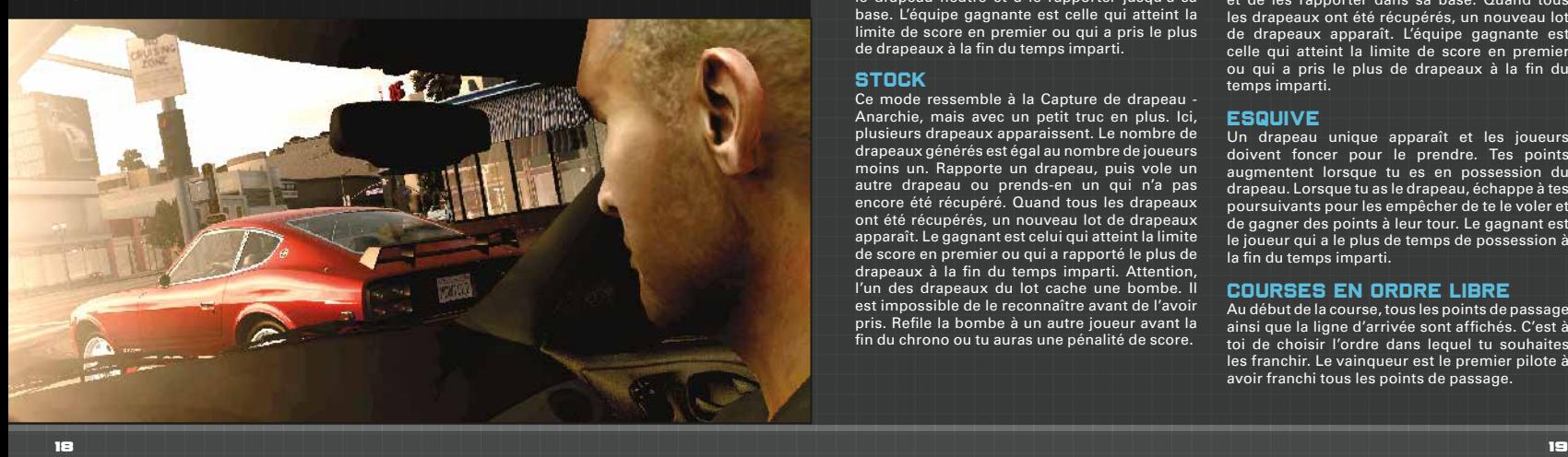

## TYPES DE COURSES

### CAPTURE DE DRAPEAU - **ANARCHIE**

Fonce pour prendre le drapeau et le rapporter à un point de dépôt pendant que les autres essaient de s'en emparer. Quand le drapeau a été déposé, un nouveau drapeau apparaît et le processus se répète. Le gagnant est celui qui atteint la limite de score en premier ou qui a rapporté le plus de drapeaux à la fin du temps imparti.

## CAPTURE DE DRAPEAU - PAR EQUIPE

Dans ce mode de Capture de drapeau par équipe, un drapeau apparaît dans la base de chaque équipe. L'objectif consiste à prendre le drapeau de l'équipe adverse et à le rapporter jusqu'à sa base. L'équipe gagnante est celle qui atteint la limite de score en premier ou qui a pris le plus de drapeaux à la fin du temps imparti.

### CAPTURE DE DRAPEAU - **NEUTRE**

Dans ce mode de Capture de drapeau par équipe, un drapeau neutre apparaît entre les bases des différentes équipes. L'objectif consiste à prendre le drapeau neutre et à le rapporter jusqu'à sa base. L'équipe gagnante est celle qui atteint la limite de score en premier ou qui a pris le plus de drapeaux à la fin du temps imparti.

### **STOCK**

Ce mode ressemble à la Capture de drapeau - Anarchie, mais avec un petit truc en plus. Ici, plusieurs drapeaux apparaissent. Le nombre de drapeaux générés est égal au nombre de joueurs moins un. Rapporte un drapeau, puis vole un autre drapeau ou prends-en un qui n'a pas encore été récupéré. Quand tous les drapeaux ont été récupérés, un nouveau lot de drapeaux apparaît. Le gagnant est celui qui atteint la limite de score en premier ou qui a rapporté le plus de drapeaux à la fin du temps imparti. Attention, l'un des drapeaux du lot cache une bombe. Il est impossible de le reconnaître avant de l'avoir pris. Refile la bombe à un autre joueur avant la fin du chrono ou tu auras une pénalité de score.

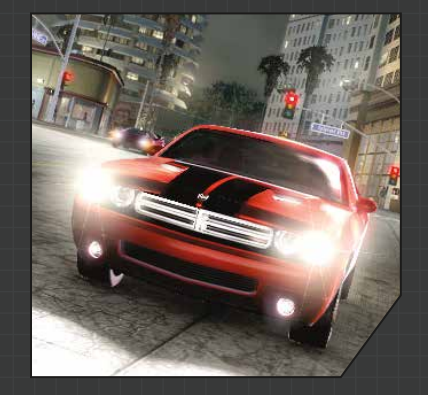

## STOCK - NEUTRE

Version en équipe du mode de jeu Stock dans laquelle un lot de drapeaux neutres apparaît entre les bases des différentes équipes. L'objectif est de prendre les drapeaux neutres et de les rapporter dans sa base. Quand tous les drapeaux ont été récupérés, un nouveau lot de drapeaux apparaît. L'équipe gagnante est celle qui atteint la limite de score en premier ou qui a pris le plus de drapeaux à la fin du temps imparti.

### **ESQUIVE**

Un drapeau unique apparaît et les joueurs doivent foncer pour le prendre. Tes points augmentent lorsque tu es en possession du drapeau. Lorsque tu as le drapeau, échappe à tes poursuivants pour les empêcher de te le voler et de gagner des points à leur tour. Le gagnant est le joueur qui a le plus de temps de possession à la fin du temps imparti.

## COURSES EN ORDRE LIBRE

Au début de la course, tous les points de passage ainsi que la ligne d'arrivée sont affichés. C'est à toi de choisir l'ordre dans lequel tu souhaites les franchir. Le vainqueur est le premier pilote à avoir franchi tous les points de passage.

## MODE ARCADE

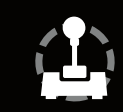

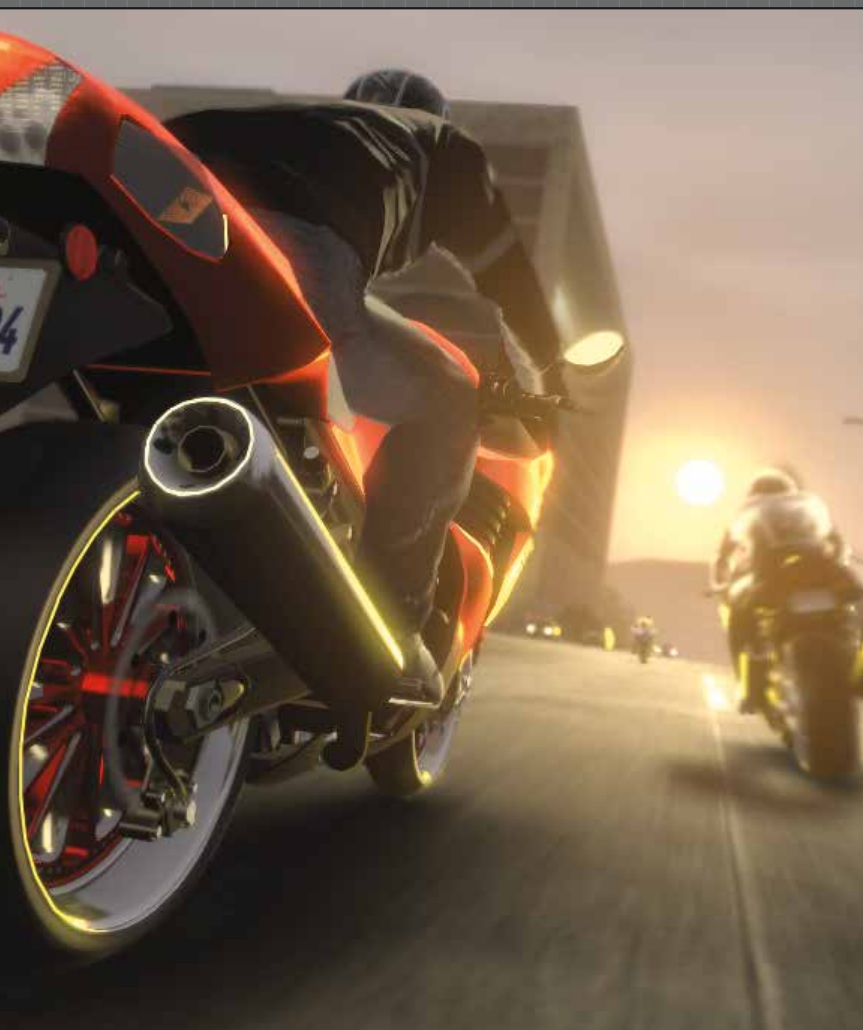

**EN MODE ARCADE, TU PEUX ACCEDER INSTANTANEMENT A TES COURSES PREFEREES. ACCESSIBLE DEPUIS LE MENU PAUSE, LE MODE ARCADE TE PERMET DE REJOUER LES COURSES DE TON CHOIX QUAND ET COMME TU VEUX.**

Tu peux décider du type de course, du nombre d'adversaires, du niveau de difficulté, des bonus disponibles, de la circulation, de la météo et du moment de la journée. Toutes les courses Monument, les courses en ordre fixe, en ordre libre et sur circuit débloquées en mode Carrière sont disponibles.

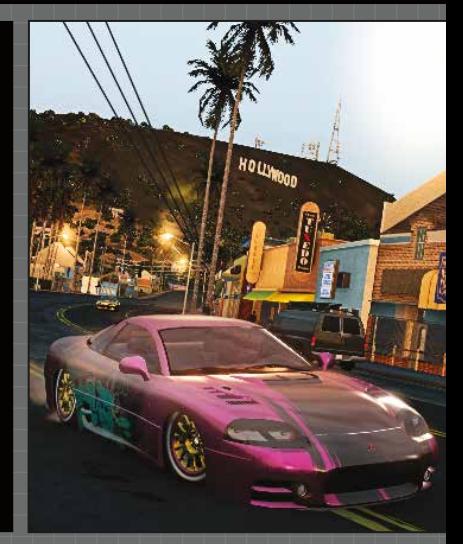

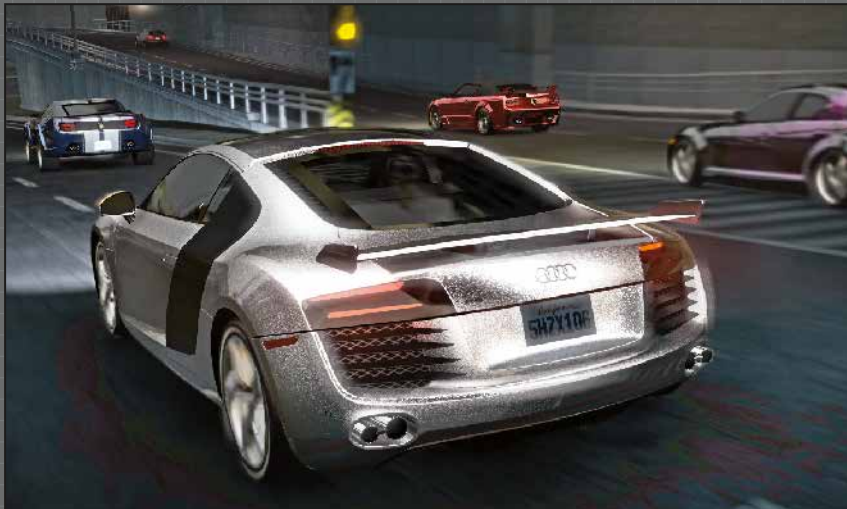

III'IIIII

## **CREDITS**

// ROCKSTAR SAN DIEGO

#### **GRAPHISMES**

Graphiste en chef Scott Stoabs

Direction graphique Ted Bradshaw David Hong Andrew Wilson

Graphistes de la ville Edgar Acevedo Tom Carroll Hee-Chul Chang Chris Deboda Charlene Dunn Philip Escobedo Mary Ann Fernandes Ben Herrera Mike Hughes Patrick Jamaa Hank Jiang William Kidwell Yeon-Seon Kim Jude Liberty Ryan Pearo Jody Pileski David Riewald Wallace Robinson Frank Silas Ruben Tavares Michael Tran

**Graphistes** techniques Kelby Fuchs Kyle Hansen

Graphiste en chef des véhicules Kouros Moghaddam

Graphiste technique des véhicules Brad Nelson

Graphistes des véhicules Tom De La Garza David Finlay Dennis Logashov Mike Nagatani Scott Schoennagel Scott Smalley Sean Smith John Wang

Animateur en chef Michael Bagley Devan Hammack

Graphiste en chef des en chef

personnages Joshua Bass Directeur des graphismes des Jeff Whitcher

personnages Jason Castagna Graphistes des

Interface utilisateur Jerome Lacote Todd Moulton

Paul Lee Animations DongJun Kim Josh Lange Christy Swing

personnages Marcellus Barnes YehJean Kim Taewoo Roh

#### **PROGRAMMATION**

Programmeur en chef Michael Currington Directeur technique Steve Reed **Programmeurs** Mark Beazley Chris Bourassa Daniel Diaz Devan Hammack Randy Hsiao Raymond Kerr Ryan Mack Steve Messinger Ken Murfitt Ben Padget Mark Robinson Jeff Roorda Kevin Rose Ryan Satrappe Corey Shay Ali Siddiqui Kenji Takeuchi Brendon Thornton

Concepteur en chef Jeff Pidsadny Tuning des véhicules Kris Roberts

Jeff Junio Troy Schram David Stinchcomb AUDIO

#### Concepteur sonore

Nassim Ait-Kaci Concepteurs sonores

Conception du jeu

Christian Kjeldsen Corey Ross Steven Von Kampen

PRODUCTION

Producteur senior Jay Panek

Producteurs Glen Hernandez Eric Smith

Assistant de production

Tom Hiett

Production technique Yomal Perera

Superviseur CQ Michael Crespo

Responsables CQ David Branscom Aaron Robuck

Stephen Russo

#### Contrôle qualité (CQ) Luke Brody

Nicole Griffee-Zuniga Tyson Hiener Gabe Landers Pornpiroon Jow Malayawetch Greg Rice Nick Rodney

Geoff Show Jason Trew Chris Vaughn

Allan Veletanlic

**CONCEPTION** Joey Willard

> RAGE TECHNOLOGY GROUP Architecte logiciel

en chef David Etherton Directeur technique Eugene Foss Directeur de la technologie Derek Tarvin Programmation Kevin Baca Erika Birse Nathan Carlin Adam Dickinson Wolfgang Engel Thomas Johnstone Todd LeMoine Justin Link Alastair MacGregor James Miller Christopher Perry William Pfeil Russ Schaaf Matthew Smith Rob Trickey Conception Kirk Boornazian Producteur associé

Michael Alan Erickson

## STUDIO GROUP

Directeur du développement Alan Wasserman

Directeur de la technologie Steve Reed Directeur créatif

Daren Bader Directeur des graphismes Joshua Bass Directeur des graphismes techniques

Peg Ulanosky Chris Wells

Steven Waller **Assistance** Paul Anderson Dan Brockman David Counts Sarah Shafer Michael Mattes Michelle Miller Création des éléments de jeu supplémentaires Alive Interactive Media Shanghai Art-Coding Software Co., Ltd Eyetronics Digimation Meshwerks Remerciements Ayman Abifaker Joaquin Barroeta Eric Beater Jeff Bikas Alex Borla David Borla Joshua Breindel Christina Briseno Enrique Castillo Seul Kee Chang Shawn Church Francis Cortez Alex Ehrath John Fasal Christopher Fuentes Nolan Gallagher Alfredo Garcia Jason Garland Steve Haddad Thomas Hiett Aaron Hockstra Mark Houlahan Leonard Jefferson Todd Jones Christophe Junker Gary Katsaris Robert Katz Joey Kobara Joseph Kreiner Tom Lee JungHyun Lim Scott C. Looney Ian Luck Rollo Luck Jacko Luong Nancy Martinez El Maz Enrique Munoz Sean Murphy Matthew Myose Tyler Neal Eric Nieman Timothy S. O'Brien Ken Palos Walker Panek Weston Panek Kevin Robinson The Russian Cowboy Melissa Serocki

Dan Shepard

Malcolm Shortt Slick Jeffrey Ting Duc Trong Bruce Tucker John "Baron" Vaughn-Chaldy John Walter Katy Whitcher Brady Whitehead Glen Zachman Kristi Zimmerman Tony from 310 Motion Picture Car Division Autosport and Performance Baron Custom Borla Exhaust Church Automotive Custom Automotive Services Family Classics GM Heritage Center JBA Racing Lake Forest Automotive Symbolic Motor Car Company Undefeated // ROCKSTAR

## NYC

Producteur exécutif Sam Houser

Vice-président de la création Dan Houser

Directeur graphique Alex Horton

Directeur de la visualisation Steven Olds

Vice-président du développement produit Jeronimo Barrera

Producteur Mark Garone

> Vice-président du contrôle qualité Jeff Rosa Analyste en chef

senior Lance Williams Responsables du projet Brian Alcazar

> Jameel Vega Equipe des tests Adam Tetzloff

Brian Planer Bryan Rodriguez Chris Choi Christopher Mansfield Christopher Plummer

Curtis Reyes Devin Smither Gene Overton Helen Andriacchi

Mike Hong

Rich Huie Sean Flaherty

Heather Silverman Jaesun Celebre John Zurhellen Jon Young Kerry Shaw Marisa Palumbo Peter Adler Phil Poli Sanford Santacroce

James Dima James Eckersley Jay Capozello Jeremiah Casey Marc Rodriguez Matt Capozello Matthew Forman Michael Piccolo Mike Nathan Oswald Greene Peter Woloszyn

Phil Castanheira Tamara Carrion Responsable

technique Ethan Abeles

Analyste technique Jared Raia

Directeur du développement commercial

Sean Macaluso Supervision de la bande-son Ivan Pavlovich

Andi Hanley

### Equipe de production

Rod Edge Lazlow Adrien DeTray Anthony Litton Ayana Osada Caleb Oglesby Charles Burrell Clark Harris Franceska Clemens

Gregory Johnson

Shawn Allen Vincent Parker Graphismes en mouvement Maryam Parwana Equipe d'édition Adam Tedman Alden Ng Alessandra Morra Alex Moulle-Berteaux Alpher Xian Amelise Javier Andrea Stapleton Andrew Gross Andrew Kleszczewski Angus Wong Ben Jennings Ben Sutcliffe Bill Woods Bruce Dugan Chris Madgwick Chris Peterson Christopher Fiumano CJ Gibson Craig Gilmore Daniel Einzig Daniel Heacox Darlan Monterisi David Manley Elan Trybuch Fred Navarrete Gauri Khindaria Gena Feist Greg Lau Greg Weller Hamish Brown Harry Bernstein Heloise Williams Hugh Michaels Jack Rosa James Crocker

Jean Paul Moncada Jeff Mayer Jelson Innocent Jennifer Kolbe Jerry Chen Jessica Blank Job Stauffer John Webb Jordan Chew

Grant Werner

## **CREDITS**

Equipe d'édition (SUITE) Josh Mirman Josh Moskovitz Jurgen Mol Keichia Bean Kerry Shaw Laura Battistuzzi Linda Vezzoli Lucien King Lyonel Tollemache Mark Adamson Marz Yamaguchi Matt Smith Michael Carnevale Mike Torok Mike Wolfe Neil Bechtloff Neil Stephen Nicholas Patterson Nick Giovannetti Nick Van Amburg Nijiko Walker Patricia Pucci Patrick Conroy Paul Nicholls Paul Yeates Pei Chen Pete Shima Peter Field Philip Doust PJ Sim Ramon Stokes Ray Smiling Richard Barnes Richard Cole Rita Liberator Rob Gross Rodney Walker Roger Bova Rowan Hajaj Sean Hollenbach Sean Mackenzie Shakira Wood Siobhan Boes Simon Ramsey Stanton Sarieant Steve Hahnel TJ Usher Zachary Gershman Assistance de

l'édition Special Branch Zak Hill

Equipe d'édition Europe Anthony Dodd Catriona Findlay Cristiana Colombo

Dave Malcolm David Gomez Diego Tobon Emmanuel Tramblais Federico Clonfero Giorgia Meneghesso Jochen Färber Jochen Till John Gordon Leigh Harris Maikel Van Dijk Martin Alway Michael Zigon Monica Puricelli Nguyen Doan Paris Vidalis Paul Hooper Raquel García Simon Ramsey // ROCKSTAR LINCOLN Responsable du Testeurs CQ David Sheppard Andrew Heathershaw Tim Leigh Lindsey Bennett Joby Luckett Ross Field Craig Reeve David Evans Michael Griffiths Mike Blackburn Chris Hyde Ian McCarthy Pete Duke Simon Watson Jason Trindall

contrôle qualité Mark Lloyd Responsable CQ adjoint Tim Bates Superviseurs CQ

Onno Bos

seniors Charlie Kinloch Kevin Hobson Superviseurs CQ Matthew Hewitt

Phil Alexander

Mike Emeny Jon Ealam

David Lawrence Andre Mountain Michael Bennett Pete Broughton Dan Goddard Will Riggott

Lee Johnson Andy Mason Testeurs en chef seniors Phil Deane Rob Dunkin Eddie Gibson Steve Bell Steve McGagh

Testeurs en chef Carl Young

#### Gemma Harris David Fahy Nicholas Sell Rich Hole Toby Hughes Nathan Buchanan Ben Newman Matt Lunnon Jim Cree James McDonnell Superviseur des tests linguistiques Chris Welsh **Testeurs** linguistiques seniors François Fouchet Paolo Ceccotti Dominic Garcia

Naomi Long **Testeurs linguistiques** Michele Kribel

Dennis J. Reinmueller Tomàs-David Sallarès Angel Galindo Martin Schwitzner Benjamin Giacone David Hoyte Domhnall Campbell Gianpiero Ferraro Jesús Pérez Rosales Luca Castiglioni

Michael Aigner

Superviseur IT Nick McVey

#### // CINEMA-TIQUES ET DIALOGUES

Dialogues écrits par Dan Houser Anthony Litton Gregory Johnson Hugh Michaels John Zurhellen Lazlow Michael Unsworth Sanford Santacroce Direction technique Alex Horton Mondo Ghulam Capture de mouvements dirigée par Rod Edge Dialogues dirigés par John Zurhellen

Dialogues édités par Anthony Litton

### CASTING

Casting des voix et de la capture de mouvements JOUEUR Matthew Metzger **BOOKE** Martin McCoy **KAROL** Saul Stein **ANNIE** Nikki Snelson **ANDREW** Louis Changchien **HUGO** Gerardo Rodriguez NIKOLAI Ivo Velon LESTER Village Dumetz BRIAN Chris Murray  $\overline{I}$ Christopher Larkin TREVOR Ephraim Benton JEFF Armando Riesco

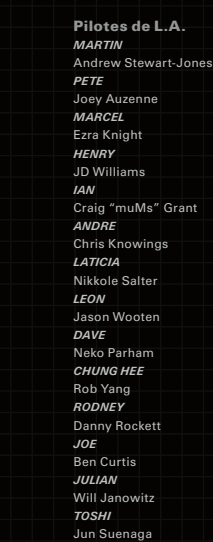

Vaneik Echeverria FUMIKO Katie Takahashi Victor Marcos Palma Oswaldo Pain in Da Ass Dora Leila Colom Miguel Mando Alvarado Flics de L.A. Ben Herrera Frank Silas Jeffrey Whitcher John Ricchio Nassim Ait-Kaci Shawn Church **Annonceurs** Alexis Tilton Chris Wells Piétons Adrien DeTray Alex Arroyo Alex Levin

TOMMY

Angus Wong Anthony Macbain Ayana Osada Brandi Chaney-Giles Bryan Rodriguez Caleb Oglesby Cassandra Nguyen Eugenia Thomas Franceska Clemens Greg Lau Gregory Johnson Heather Silverman Jameel Vega Jay Capozello Jean-Pierre Moncada Jennifer O'Reilly Jessica Miangolarra Judi Cabrera Julie Nunez Keichia Bean Koji Nonoyama Lance Williams Lisa Fairclough Marc Rodriguez Marisa Palumbo Maryam Parwana Mike Hong Nanette Mensah

## Nick Van Amburg Oz Greene Phil Poli Rita Liberator Stanton Sarjeant Tamara Carrion Taryn Myers Sonia Perez **Enregistrements** Perspective Studios Sons pour la capture de mouvements Iron Way Films Animations faciales Image Metrics Studio de préparation Dance Manhattan

Casting Telsey & Company Donna Deseta Casting

Nick Costa

• DUB® et le logo Dub sont des marques commerciales de Dub Publishing, Inc. • Amoeba, la marque et le logo Amoeba Music sont des marques commerciales d'Amoeba Music, Inc. • Les marques commerciales Magic Castle sont la propriété exclusive de Magic Castle, Inc. Utilisation des marques commerciales Magic Castle avec l'autorisation de Magic Castle, Inc. • Un grand merci au Mitzi Shore et The World Famous Comedy Store. • Godiva, la cavalière et le ballotin doré sont des marques commerciales. Utilisés avec autorisation. • © 2008 Bang & Olufsen et B&O sont des marques déposées. Utilisés avec autorisation. • Les marques commerciales et les logos Bvlgari ont été utilisés avec autorisation. • Autorisation pour utiliser "Click it or Ticket" accordée par National Highway Traffic Safety Administration (NHTSA), Ministre des transports américain. • Le panneau de la jetée de Santa Monica (Santa Monica Pier) est une marque déposée de la ville de Santa Monica, Californie. • Holiday Inn est une marque déposée de Six Continents Hotels, Inc. • Les noms, images et logos d'identification d'Aston Martin sont la propriété d'Aston Martin. Ces marques commerciales inclues, mais non limitées à, les noms de marques de produits Aston Martin et Lagonda; les noms de modèles de véhicules DB9, AMV8 Vantage et Vantage, les slogans 'Power, Beauty, Soul' et 'Car for Life'; les logos et les emblèmes. • Les marques commerciales, les brevets de conception et les copyrights sont utilisés avec l'autorisation de leur propriétaire AUDI AG. • Chrysler 300C et son apparence sont des marques commerciales de Chrysler LLC et sont utilisées sous licence. © Chrysler LLC 200 • Dodge est une marque commerciale de Chrysler Group LLC et est utilisée sous licence par Rockstar Games © Chrysler Group LLC 2009 • Sous licence de Ducati Motor Holdings S.p.A. • Ford Oval et les noms des plaques sont des marques déposées possédées et sous licence de Ford Motor Company. • Les marques commerciales General Motors sont utilisées sous licence accordée à Rockstar Games, Inc. • Les marques commerciales Kawasaki sont utilisées sous licence accordée à Rockstar Games, Inc. • Les marques commerciales, les copyrights et les droits de reproduction présents et associés aux véhicules Lamborghini suivants Murcielago Roadster, Gallardo Spyder, Miura sont utilisés sous licence de Lamborghini ArtiMarca S.p.A, Italie. • Produit officiel Nissan. Nissan, Datsun, 350Z, 240SX, Skyline GT-R R34, 280Z et les symboles, emblèmes et designs associés sont des marques commerciales de Nissan Motor Co., Ltd. et sont utilisés sous licence accordée à Rockstar Games. (81-19808-61722) • PIRELLI et marchi sont des marques commerciales de Pirelli & C.S.p.A., P. Zero, P Zero System, Diablo et Dragon sont des marques commerciales de Pirelli Tyre S.p.A. • © 2008 Saleen, Inc. Tous droits réservés. Saleen est une marque déposée de Saleen, Inc. S302 Extreme et S7 sont aussi des marques commerciales de Saleen, Inc. Toute utilisation non autorisée est strictement interdite. • Les marques commerciales, les brevets de conception et les copyrights sont utilisés avec l'autorisation de leur propriétaire Volkswagen AG. • Toutes les autres marques et marques commerciales appartiennent à leurs propriétaires respectifs. Tous droits réservés.

Rendez-vous sur le rockstargames.com/midnightclubla pour les crédits musicaux des titres disponibles dans le jeu.

## /// UN GRAND MERCI A TOUS NOS PARTENAIRES

POUR LEUR SOUTIEN.

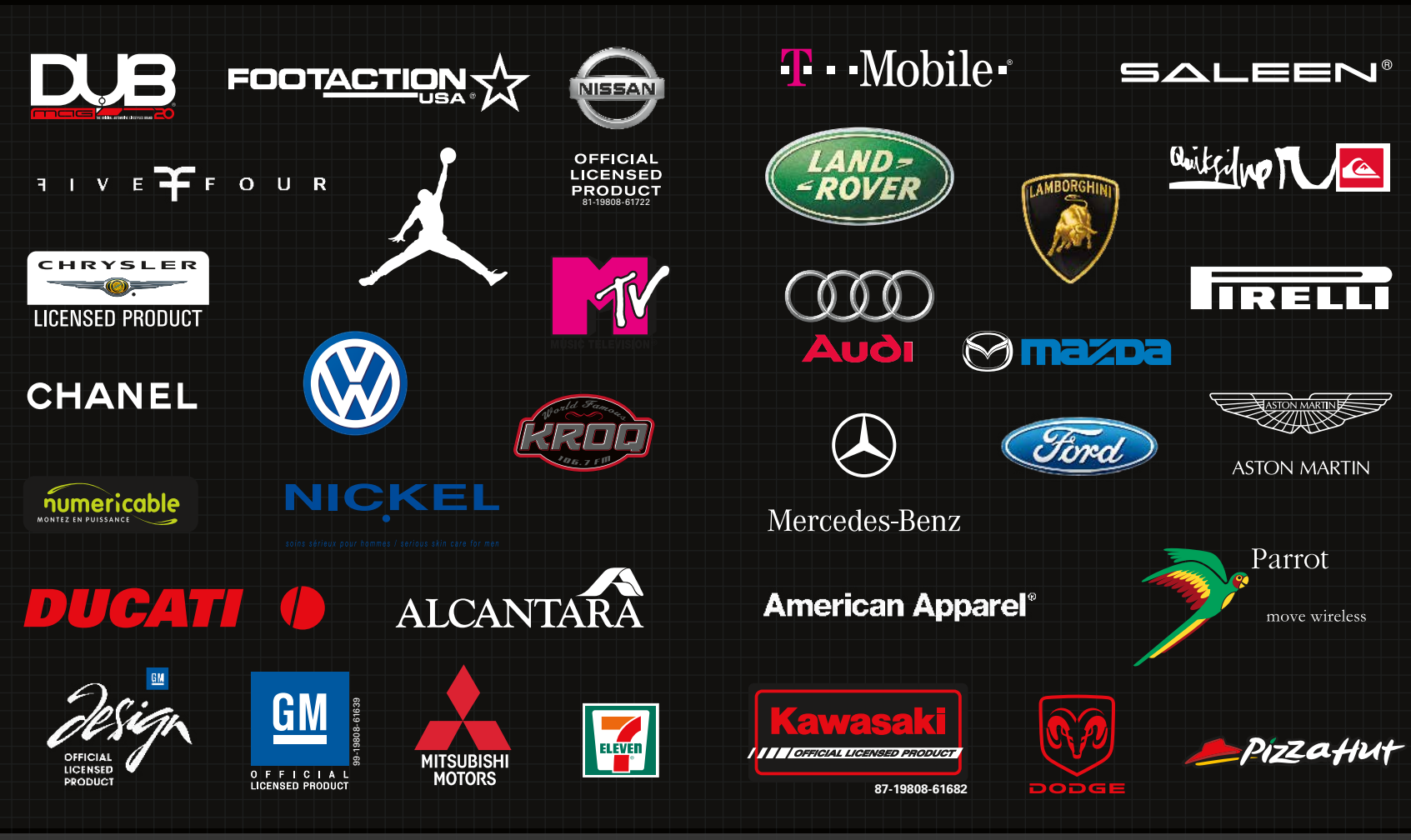

#### GARANTIE LOGICIEL LIMITÉE ET ACCORD DE LICENCE

Cette garantie logiciel limitée et cet accord de licence (ci-après l'"Accord") peuvent être mis à jour régulièrement. La dernière version en<br>date sera postée sur le site www.rockstargames.com/eula (ci-après le "Site Intern d'un Accord révisé constitue votre acceptation de ses termes.

LE "LOGICIEL" INCLUT TOUS LES LOGICIELS INCLUS DANS LE PRÉSENT ACCORD, LE(S) MANUEL(S) D'ACCOMPAGNEMENT, L'EMBALLAGE ET D'AUTRES SUPPORTS ÉCRITS, DOSSIERS, SUPPORTS OU DOCUMENTATION ÉLECTRONIQUES OU EN LIGNE, ET TOUTES LES COPIES DESDITS LOGICIELS ET DE LEURS SUPPORTS.

LE LOGICIEL EST SOUS LICENCE ET NE VOUS EST PAS VENDU. EN INSTALLANT, COPIANT OU UTILISANT LE LOGICIEL, VOUS ACCEPTEZ D'ÊTRE LIÉ PAR LES TERMES DE CET ACCORD. LE "LOGICIEL" INCLUT TOUS LES LOGICIELS INCLUS DANS LE PRÉSENT ACCORD, LE(S) MANUEL(S) D'ACCOMPAGNEMENT, L'EMBALLAGE ET D'AUTRES SUPPORTS ÉCRITS, DOSSIERS, SUPPORTS OU DOCUMENTATION ÉLECTRONIQUES OU EN LIGNE, ET TOUTES LES COPIES DESDITS LOGICIELS ET DE LEURS SUPPORTS. PAR L'OUVERTURE, LE TÉLÉCHARGEMENT, LA COPIE, L'INSTALLATION ET/OU L'UTILISATION DU LOGICIEL AINSI QUE DE TOUT AUTRE SUPPORT INCLUS AVEC, VOUS ACCEPTEZ PAR LA PRÉSENTE LES TERMES DU PRÉSENT ACCORD AVEC TAKE-TWO INTERACTIVE SOFTWARE, INC. (LE "DONNEUR DE LICENCE") AINSI QUE LA CHARTE DE CONFIDENTIALITÉ DISPONIBLE SUR www.rockstargames.com/privacy ET LES CONDITIONS D'UTILISATION DISPONIBLES SUR www.rockstargames. com/legal.

VEUILLEZ LIRE ATTENTIVEMENT CET ACCORD. SI VOUS N'ACCEPTEZ PAS TOUS LES TERMES DE CET ACCORD, VOUS N'ÊTES PAS AUTORISÉ À OUVRIR, TÉLÉCHARGER, INSTALLER, COPIER OU UTILISER CE LOGICIEL.

#### LICENCE

Sous réserve du présent accord et de ses conditions générales, le Donneur de licence vous concède par la présente un droit et une licence non exclusifs, non transférables, limités et non révocables d'utiliser une copie du Logiciel pour votre usage personnel sur une seule plateforme de jeu (par exemple : ordinateur, appareil portable ou console de jeu), sauf stipulation contraire. Vos droits de licence sont sujets à votre acceptation des termes du présent Accord. Les termes de votre licence sous cet Accord entrent en application à la date d'installation ou d'utilisation du Logiciel et expirent à la date de disposition du Logiciel ou à la résiliation du présent Accord par le Donneur de licence (voir ci-après).

Le Logiciel vous est proposé sous licence, et ne vous est pas vendu, et vous acceptez par la présente qu'aucun titre ou propriété du logiciel ne vous soit transféré ou assigné, et que cet Accord ne saurait constituer la vente des droits du Logiciel. Le Donneur de licence conserve tout droit, titre et intérêt sur le présent Logiciel, y compris, sans s'y limiter, tous les droits d'auteur, marques commerciales, secrets commerciaux, noms commerciaux, droits de propriété, brevets, titres, codes informatiques, effets audiovisuels, thèmes, personnages, noms de personnages, histoires, dialogues, décors, travaux artistiques, effets sonores, œuvres musicales, et droits moraux. Le Logiciel est protégé par la loi américaine sur le droit d'auteur et les marques commerciales ainsi que par les lois et traités applicables dans le monde. Il est interdit de copier, reproduire ou distribuer le Logiciel de quelque façon que ce soit ou sur quelque support que ce soit, en totalité ou en partie, sans l'accord écrit préalable du Donneur de licence. Toute personne copiant reproduisant ou distribuant le Logiciel en totalité ou en partie de quelque façon que ce soit ou sur quelque support que ce soit, enfreint volontairement toutes les lois sur le droit d'auteur et peut faire l'objet de sanctions civiles ou pénales aux États-Unis ou dans son pays. Sachez que les infractions à la loi américaine sur le droit d'auteur sont passibles d'amendes allant jusqu'à 150 000\$ (USD) par infraction. Le Logiciel contient certains supports sous licence, et les concédants du Donneur de licence peuvent également protéger leurs droits dans le cas d'une violation du présent Accord. Les droits non expressément accordés par cet Accord sont conserves par le Donneur de licence et, si applicable, ses concédants.

CONDITIONS DE LA LICENCE

Vous acceptez de ne pas :

Exploiter commercialement le Logiciel ;

Distribuer, céder à bail, donner sous licence, vendre, louer, convertir en une monnaie convertible (comme défini ci-après) ou transférer ou céder autrement le présent Logiciel, ou des copies de ce dernier, sans l'accord écrit exprès préalable du Donneur de licence ;

Faire des copies du Logiciel en totalité ou en partie ;

Faire des copies du Logiciel et les mettre à disposition sur un réseau pour son utilisation ou son téléchargement par des utilisateurs multiples ;

Sauf spécification contraire fournie par le Logiciel ou le présent Accord, utiliser ou installer le Logiciel (ou permettre à autrui de le faire)<br>sur un réseau, pour un usage en ligne, ou simultanément sur plusieurs console

Copier le Logiciel sur un disque dur ou autre support de stockage afin de contourner l'exigence d'exécution du Logiciel à partir du CD-ROM ou du DVD-ROM inclus (cette interdiction ne s'applique pas aux copies totales ou partielles pouvant être réalisées par le Logiciel lui-même durant l'installation afin de fonctionner plus efficacement) ;

Utiliser ou copier le Logiciel dans un centre de jeux électroniques ou tout autre site basé sur site, à condition que le Donneur de licence puisse vous proposer un accord de licence séparé pour rendre le Logiciel disponible pour un usage commercial ;

Rétro-concevoir, décompiler, désassembler, afficher, interpréter, préparer des travaux dérivés basées sur, ou modifier autrement le Logiciel en totalité ou en partie

Retirer ou modifier tous les avis ou étiquettes de propriété placés sur ou dans le Logiciel ;

Gêner ou empêcher tout autre utilisateur dans son utilisation et sa jouissance des fonctionnalités en ligne du Logiciel ;

Tricher ou utiliser des robots, collecteurs ou autres programmes non autorisés en rapport avec les fonctionnalités en ligne du Logiciel ;

Enfreindre n'importe quel terme, charte, licence ou code de conduite pour une ou plusieurs fonctionnalités en ligne du Logiciel ; ou

Transporter, exporter ou réexporter (directement ou indirectement) dans un pays auquel des lois sur l'exportation américaines ou des réglementations d'accompagnement interdisent de recevoir ledit Logiciel, ou qui enfreint autrement ces lois ou réglementations, modifiées à l'occasion.

ACCÈS AUX FONCTIONNALITÉS ET/OU SERVICES SPÉCIAUX, Y COMPRIS LES COPIES NUMÉRIQUES : Le téléchargement du Logiciel, l'utilisation d'un numéro de série unique, l'enregistrement du Logiciel, l'adhésion à un service tiers et/ou à un service du Donneur de licence (y compris l'acceptation des conditions et politiques liées à ce service) peuvent être nécessaires pour activer le Logiciel, accéder aux copies numériques du Logiciel, ou accéder à certains contenus, services et/ou fonctions spéciaux, déblocables,

téléchargeables, en ligne ou autres (collectivement, les "Fonctionnalités spéciales"). L'accès aux Fonctionnalités spéciales est limité à un seul Compte utilisateur (défini ci-dessous) par numéro de série, et l'accès aux Fonctionnalités spéciales ne peut être transféré, vendu, cédé à bail, donné sous licence, loué, converti en une monnaie virtuelle convertible ou ré-enregistré par un autre utilisateur, sauf stipulation contraire. Les dispositions de ce paragraphe prévalent sur tous les autres termes du présent Accord.

TRANSFERT DE LA LICENCE D'UNE COPIE PRÉ-ENREGISTRÉE : Vous pouvez transférer l'intégralité de la copie physique du Logiciel pré-enregistré et sa documentation jointe de façon permanente à une autre personne, tant que vous ne conservez aucune copie (y compris les copies d'archives ou de sauvegarde) du Logiciel, de la documentation jointe, ou toute portion ou composant du Logiciel ou de la documentation jointe, et que le destinataire accepte les termes du présent Accord. Le transfert de la licence de la copie préenregistrée peut nécessiter certaines démarches de votre part, comme indiqué dans la documentation du Logiciel. Vous ne pouvez pas transférer, vendre, céder à bail, donner sous licence, louer ou convertir en une monnaie virtuelle convertible de la Monnaie virtuelle ou des Biens virtuels, sauf mention contraire dans le présent Accord ou autorisation écrite préalable du Donneur de licence. Les Fonctionnalités spéciales, y compris le contenu non disponible sans numéro de série à usage unique, ne sont pas transférables à une autre personne, en aucun cas, et les Fonctionnalités spéciales peuvent cesser de fonctionner si la copie d'installation originale du Logiciel est supprimée ou si l'utilisateur ne dispose pas de la copie pré-enregistrée. Le Logiciel est prévu pour une utilisation exclusivement dans le cadre privé. SANS<br>PRÉJUDICE DE CE QUI PRÉCÈDE, VOUS NE POUVEZ PAS TRANSFÉRER DE COPIES DE VERSIONS

PROTECTIONS TECHNIQUES : Le Logiciel peut inclure des mesures destinées à contrôler l'accès au Logiciel, l'accès à certains contenus ou fonctionnalités, à empêcher les copies non autorisées, ou visant autrement à empêcher quiconque d'outrepasser les droits et licences limités conférés par cet Accord. Ces mesures peuvent comprendre l'incorporation de dispositifs de gestion de licence, d'activation du produit et autres technologies de sécurité dans le Logiciel, ainsi que le contrôle de l'utilisation, y compris, mais sans s'y limiter, l'heure, la date, l'accès, ou d'autres contrôles, parades, numéros de série et/ou autres dispositifs de sécurité conçus pour empêcher l'accès, l'utilisation et la copie non autorisés du Logiciel ou de toute portion ou composante de celui-ci, y compris tout manquement au présent Accord. Le Donneur de licence se réserve le droit de contrôler l'utilisation du Logiciel à tout moment. Vous ne pouvez pas interférer dans ces mesures de contrôle de l'accès ni essayer de désactiver ou de contourner ces fonctionnalités de sécurité ; si vous le faites, le Logiciel est susceptible de ne pas fonctionner correctement. Si le Logiciel permet l'accès à des Fonctionnalités spéciales, une seule copie du Logiciel peut accéder à ces Fonctionnalités spéciales à la fois. Des conditions et inscriptions supplémentaires peuvent être nécessaires pour accéder aux services en ligne et pour télécharger les mises à jour et correctifs du Logiciel. Seul un Logiciel disposant d'une licence valide peut être utilisé pour accéder aux services en ligne, y compris au téléchargement des mises à jour et correctifs. Sauf si le droit en vigueur l'interdit, le Donneur de licence peut limiter, suspendre ou mettre fin à la licence accordée par les présentes et accéder au Logiciel, y compris, mais sans s'y limiter, à tous les services et produits liés, à tout moment et sans préavis, pour quelque raison que ce soit.

CONTENU CRÉÉ PAR L'UTILISATEUR : le Logiciel peut autoriser l'utilisateur à créer du contenu, cela peut inclure des cartes, des scénarios, des captures d'écran, un design de voiture, un objet/item ou des vidéos des séquences de jeu. En échange de l'utilisation du Logiciel, et à condition que vos contributions lors de l'utilisation du Logiciel soient en accord avec les droits en vigueur, vous cédez par la présente au Donneur de licence un droit international exclusif, perpétuel, irrévocable, entièrement transférable et sous-licenciable d'utilisation, de quelque manière que ce soit, de vos contributions au Logiciel et à ses produits et services dérivés, incluant, mais sans s'y limiter, les droits de reproduction, copie, adaptation, modification, exécution, affichage, édition, diffusion, transmission ou communication au grand public de toutes les manières, qu'elles soient connues ou inconnues, et de distribuer vos contributions sans aucun avis préalable ni aucune compensation pour toute la durée de la protection accordée par les droits sur la propriété intellectuelle en application des lois et des conventions internationales. Par la présente, vous renoncez à, et acceptez de ne jamais revendiquer, tous les droits moraux de paternité, de publication, de réputation ou d'attribution sur l'utilisation par le Donneur de licence ou les autres joueurs de tels biens en rapport avec le Logiciel, ses produits dérivés et ses services selon la loi en vigueur. Cet accord de licence est accordé au Donneur de licence, et la clause ci-dessus concernant les droits moraux applicables perdurera même après la rupture du présent Accord.

CONNEXION À INTERNET. Le Logiciel peut nécessiter une connexion à Internet pour accéder aux caractéristiques en ligne, à son authentification ou à d'autres fonctionnalités.

COMPTES UTILISATEURS : Afin d'utiliser le Logiciel ou une fonctionnalité de celui-ci, ou pour que certaines fonctionnalités du Logiciel fonctionnent correctement, il peut être nécessaire de disposer d'un compte utilisateur sur un service en ligne, comme un compte sur une plateforme de jeux tierce ou un réseau social, comme Facebook, Apple iTunes, Google Play Store ou Amazon ("Compte tiers"), ou un compte auprès du Donneur de licence ou d'un de ses affiliés, comme indiqué dans la documentation du Logiciel, et de garder ce compte actif et en règle. Si vous n'entretenez pas ces comptes, certaines fonctionnalités du Logiciel peuvent ne pas fonctionner ou cesser de fonctionner correctement, en intégralité ou en partie. Le Logiciel peut aussi nécessiter la création d'un compte utilisateur exclusivement pour le Logiciel auprès du Donneur de licence ou de l'un de ses affiliés ("Compte utilisateur") afin d'accéder au Logiciel et à ses fonctionnalités. Votre connexion au Compte utilisateur peut être liée à un Compte tiers. Vous êtes responsable de l'usage et de la sécurité de vos Comptes utilisateurs et de tout Compte tiers dont vous vous servez pour accéder au Logiciel et l'utiliser. MONNAIE VIRTUELLE ET BIENS VIRTUELS

#### Si le Logiciel vous permet d'acheter et/ou de gagner en jouant une licence pour utiliser de la Monnaie virtuelle et des Biens virtuels, les conditions générales supplémentaires constituant la section suivante s'appliquent

MONNAIE VIRTUELLE : Le Logiciel peut permettre à un utilisateur (i) d'utiliser une monnaie virtuelle fictive comme moyen d'échange exclusivement au sein du Logiciel ("Monnaie virtuelle") et (ii) d'obtenir l'accès à (et certains droits limités pour utiliser) des biens virtuels au sein du Logiciel ("Biens virtuels"). Indépendamment de la terminologie utilisée, la Monnaie virtuelle et les Biens virtuels représentent un droit de licence limité régi par le présent Accord. Sous réserve des termes et du respect du présent Accord, le Donneur de licence vous concède par la présente un droit et une licence non exclusifs, non transférables, non sujets à sous-licence et limités d'utiliser la Monnaie virtuelle et les Biens virtuels obtenus par vous pour votre utilisation personnelle du jeu, exclusivement au sein du Logiciel. Sauf si le droit en vigueur l'interdit, la Monnaie virtuelle et les Biens virtuels que vous obtenez vous sont proposés sous licence, et vous acceptez par la présente qu'aucun titre ou propriété de la Monnaie virtuelle et des Biens virtuels ne vous soit transféré ou assigné. Cet Accord ne saurait constituer la vente des droits de la Monnaie virtuelle et des Biens virtuels.

La Monnaie virtuelle et les Biens virtuels n'ont pas de valeur équivalente en monnaie réelle et ne peuvent se substituer à la monnaie réelle. Vous reconnaissez et acceptez que le Donneur de licence puisse modifier ou agir de façon à changer la valeur apparente de, ou le prix d'achat de toute Monnaie virtuelle et/ou Biens virtuels à tout moment, sauf dans les cas interdits par le droit en vigueur. La Monnaie virtuelle et les Biens virtuels ne sont pas soumis à des frais en cas d'absence d'utilisation ; toutefois, la licence accordée par les présentes pour la Monnaie virtuelle et les Biens virtuels pendra fin conformément aux conditions générales du présent Accord et à la documentation du Logiciel, quand le Donneur de licence cessera de fournir le Logiciel, ou si cet Accord prend fin pour une autre raison. Le Donneur de licence, à sa seule discrétion, se réserve le droit d'appliquer des frais pour le droit d'accéder à la Monnaie virtuelle ou aux Biens virtuels ou de les utiliser et/ou peut distribuer la Monnaie virtuelle ou les Biens virtuels avec ou sans frais.

## LICENCE & GARANTIE

GAGNER ET ACHETER DE LA MONNAIE VIRTUELLE ET DES BIENS VIRTUELS : Vous pouvez avoir la possibilité d'acheter de la Monnaie virtuelle ou de gagner de la Monnaie virtuelle auprès du Donneur de licence si vous accomplissez certaines activités ou exploits au sein du Logiciel. Par exemple, le Donneur de licence peut fournir de la Monnaie virtuelle ou des Biens virtuels s'ils accomplissent une activité en jeu, comme atteindre un nouveau niveau, achever une tâche en jeu, ou créer du contenu. Une fois obtenus, la Monnaie virtuelle et/ou les Biens virtuels seront crédités sur votre Compte utilisateur. Vous pouvez uniquement acheter de la Monnaie virtuelle et des Biens virtuels au sein du Logiciel ou par le biais d'une plateforme, d'un magasin en ligne tiers participant, ou de tout autre magasin autorisé par le Donneur de licence (tous regroupés sous le terme "Magasin de logiciels"). L'achat et l'utilisation de monnaie ou de biens dans le jeu par le biais d'un Magasin de logiciels sont soumis aux documents régissant le Magasin de logiciels, incluant mais sans s'y limiter, les Conditions d'utilisation et l'Accord utilisateur. La licence de ce service en ligne vous a été concédée par le Magasin de logiciels. Le Donneur de licence peut proposer des remises ou des promotions sur l'achat de Monnaie virtuelle, et ces remises et promotions peuvent être modifiées ou interrompues par le Donneur de licence à tout moment et sans préavis. Après un achat autorisé de Monnaie virtuelle dans un Magasin d'applications, le montant de Monnaie virtuelle acheté sera crédité sur votre Compte utilisateur. Le Donneur de licence établira un montant maximal que vous pouvez dépenser pour acheter de la Monnaie virtuelle par transaction et/ou par jour, qui peut varier selon le Logiciel en question. Le Donneur de licence, à sa seule discrétion, peut imposer<br>des limitations supplémentaires au montant de Monnaie virtuelle que vous pouvez ache utiliser la Monnaie virtuelle et au montant maximal de Monnaie virtuelle pouvant être crédité sur votre Compte utilisateur. Tous les achats de Monnaie virtuelle effectués par le biais de votre Compte utilisateur sont de votre seule responsabilité, que vous les ayez autorisés ou non.

CALCUL DU SOLDE : Vous pouvez consulter votre Monnaie virtuelle et vos Biens virtuels disponibles dans votre Compte utilisateur en vous connectant à celui-ci. Le Donneur de licence se réserve le droit, à sa seule discrétion, d'effectuer tous les calculs en ce qui concerne la Monnaie virtuelle et les Biens virtuels disponibles dans votre Compte utilisateur. De plus, le Donneur de licence se réserve le droit, à sa seule discrétion, de déterminer le montant de Monnaie virtuelle crédité et débité sur votre Compte utilisateur suite à l'achat de Biens virtuels ou pour d'autres raisons, et la façon de procéder. Le Donneur de licence s'efforce d'effectuer ces calculs de façon cohérente et raisonnable, et vous reconnaissez et acceptez par la présente que la détermination par le Donneur de licence du solde de Monnaie virtuelle et de Biens virtuels sur votre Compte utilisateur est définitive, à moins que vous puissiez fournir des preuves au Donneur de licence que ces calculs sont ou ont été délibérément faux.

UTILISER LA MONNAIE VIRTUELLE ET LES BIENS VIRTUELS : La Monnaie virtuelle et/ou les Biens virtuels achetés dans le jeu peuvent être utilisés ou perdus par les joueurs au cours de leur partie, conformément au règlement du jeu applicable à la monnaie et aux biens, qui peut varier selon le Logiciel en question. La Monnaie virtuelle et les Biens virtuels ne sont utilisables qu'au sein du Logiciel, et le Donneur de licence, à sa seule discrétion, peut limiter l'utilisation de la Monnaie virtuelle et/ou des Biens virtuels à un seul jeu. Les utilisations et objectifs autorisés de la Monnaie virtuelle et des Biens virtuels peuvent changer à tout moment. Votre Monnaie virtuelle et/ou vos Biens virtuels disponibles affichés dans votre Compte utilisateur seront réduits à chaque fois que vous utilisez de la Monnaie virtuelle et/ou des Biens virtuels au sein du Logiciel. L'utilisation de Monnaie virtuelle et/ou de Biens virtuels constitue un retrait sur le<br>solde de votre Monnaie virtuelle et/ou de vos Biens virtuels dans votre Compte Monnaie virtuelle et/ou de Biens virtuels sur votre Compte utilisateur afin d'effectuer une transaction au sein du Logiciel. La Monnaie virtuelle et/ou les Biens virtuels de votre Compte utilisateur peuvent être réduits sans préavis dans le cas de certains événements liés à votre utilisation du logiciel : par exemple, vous pouvez perdre de la Monnaie virtuelle ou des Biens virtuels si vous perdez une partie ou si votre personnage meurt. Toutes les utilisations de Monnaie virtuelle et/ou de Biens virtuels effectuées par le biais de votre Compte utilisateur sont de votre responsabilité, que vous les ayez autorisées ou non. Vous devez prévenir immédiatement le Donneur de licence si vous découvrez une utilisation non autorisée de Monnaie virtuelle et/ou de Biens virtuels effectuée par le biais de votre Compte utilisateur en envoyant une demande d'assistance sur www.rockstargames.com/support.

PAS D'ÉCHANGE : La Monnaie virtuelle et les Biens virtuels ne peuvent être échangés que contre des biens et services en jeu. Vous ne pouvez pas vendre, céder à bail, donner sous licence, louer ou convertir en une monnaie virtuelle convertible de la Monnaie virtuelle ou des Biens virtuels. La Monnaie virtuelle et les Biens virtuels ne sont échangeables que contre des biens et services en jeu et ne sont pas échangeables contre des sommes d'argent, une valeur monétaire ou d'autres biens auprès du Donneur de licence ou de toute autre personne physique ou morale à quelque moment que ce soit, sauf mention contraire dans les présentes ou obligation dans le cadre du droit en vigueur. La Monnaie virtuelle et les Biens virtuels n'ont aucune valeur monétaire, et ni le Donneur de licence ni toute autre personne physique ou morale n'a l'obligation d'échanger votre Monnaie virtuelle ou vos Biens virtuels contre quoi que ce soit de valeur, y compris, mais sans s'y limiter, de la monnaie réelle.

PAS DE REMBOURSEMENT : Tous les achats de Monnaie virtuelle et de Biens virtuels sont définitifs et en aucun cas ces achats ne sont remboursables, transférables ou échangeables. Sauf dans les cas interdits par le droit en vigueur, le Donneur de licence a le droit absolu de gérer, réguler, contrôler, modifier, suspendre et/ou éliminer la Monnaie Virtuelle et/ou les Biens Virtuels comme il l'estime nécessaire à sa seule discrétion, et le Donneur de licence ne sera pas responsable envers vous ou quiconque quant à l'exercice de ces droits.

PAS DE TRANSFERTS : Tout transfert, commerce, vente ou échange de Monnaie virtuelle ou Biens virtuels avec qui que ce soit, autrement qu'au sein du jeu à l'aide du Logiciel comme expressément autorisé par le Donneur de licence ("Transactions non autorisées") y compris sans s'y limiter entre autres utilisateurs du Logiciel, n'est pas approuvé par le Donneur de licence et est strictement interdit. Le Donneur de licence se réserve le droit, à sa seule discrétion, de mettre fin, suspendre ou modifier votre Compte utilisateur et vos Monnaie virtuelle et Biens virtuels et de mettre fin à cet Accord si vous participez à, aidez lors de, ou demandez toute Transaction non autorisée. Tous les utilisateurs qui participent à de telles activités le font à leurs risques et périls et acceptent par la présente d'indemniser et de tenir à couvert le Donneur de licence, ses partenaires, concédants, affiliés, contractants, cadres, directeurs, employés et agents de tous préjudices, pertes et dépenses découlant directement ou indirectement de telles actions. Vous reconnaissez que le Donneur de licence puisse demander que le Magasin d'applications en question arrête, suspende, mette fin, interrompe ou inverse toute Transaction non autorisée, indépendamment du moment où la Transaction non autorisée a eu lieu (ou doit avoir lieu) s'il a des soupçons ou des preuves de fraude, de manquements à cet Accord, de manquements à toute loi ou règlement en vigueur, ou de tout acte intentionnel visant à interférer ou ayant pour effet ou pour effet potentiel d'interférer de quelque façon que ce soit avec le fonctionnement du Logiciel. Si nous croyons ou avons des raisons de vous suspecter d'avoir participé à une Transaction non autorisée, vous acceptez de plus que le Donneur de licence puisse, à sa seule discrétion, restreindre votre accès à votre Monnaie virtuelle et vos Biens virtuels disponibles dans votre Compte utilisateur, ou suspendre votre Compte utilisateur et vos droits sur la Monnaie virtuelle, les Biens virtuels, et les autres objets liés à votre Compte utilisateur.

LIEU : La Monnaie virtuelle n'est disponible que pour les clients de certains lieux. Vous ne pouvez pas acheter ou utiliser de Monnaie virtuelle si vous ne vous trouvez pas dans un lieu valide.

Le présent Accord et l'obtention du Logiciel par le biais d'un Magasin de logiciels (dont l'achat de Monnaie virtuelle ou de Biens virtuels) sont soumis aux conditions générales supplémentaires établies sur ou dans ou requises par le Magasin de logiciels en question, et toutes ces conditions générales en vigueur sont incorporées aux présentes par le biais de cette référence. Le Donneur de licence n'a aucune responsabilité envers vous en ce qui concerne les frais bancaires, de carte de crédit ou autres liés à vos transactions d'achat au sein du Logiciel ou par le biais d'un Magasin de logiciels. Toutes ces transactions sont administrées par le Magasin de logiciels et non par le Donneur de licence. Le Donneur de licence se désiste expressément de toute responsabilité vis-à-vis de ces transactions, et vous acceptez que votre seul recours en ce qui concerne toutes les transactions soit par le biais du Magasin de logiciels concerné.

Le présent Accord est conclu entre vous et le Donneur de licence uniquement, et non avec un Magasin de logiciels. Vous reconnaissez que le Magasin de logiciels n'a aucune obligation envers vous de fournir des services de maintenance ou d'assistance concernant le Logiciel. À l'exception de ce qui précède, et dans la limite maximale autorisée par la loi applicable, le Magasin de logiciels n'aura aucune autre obligation de garantie, de quelle que façon que ce soit, en relation avec le Logiciel. Toute réclamation en relation avec le Logiciel liée à la responsabilité du produit, tout manquement de se conformer aux conditions réglementaires ou à la loi applicable, toutes réclamations issues d'une loi de protection du consommateur ou assimilée, ou toute violation de la propriété intellectuelle sont régis par le présent Accord, et le Magasin de logiciels ne saurait être tenu pour responsable de telles réclamations. Vous devez respecter les Conditions d'utilisation du Magasin de logiciels ainsi que tout autre règlement ou charte applicables au Magasin de logiciels. La licence du Logiciel n'est pas transférable et doit être utilisée avec le Logiciel uniquement sur un appareil compatible que vous possédez ou contrôlez. Vous certifiez que vous ne résidez pas dans un pays ou une zone géographique sous embargo des États-Unis ou que vous ne figurez pas sur la liste des Ressortissants spécifiquement désignés du ministère des Finances des États-Unis ni sur la liste des Entités interdites ou des Personnes interdites du ministère du Commerce des États-Unis. Le Magasin de logiciels est un bénéficiare tiers du présent Accord et peut faire valoir le présent Accord contre vous.

#### COLLECTE ET LITILISATION DES INFORMATIONS

Par l'installation et l'utilisation du Logiciel, vous acceptez les conditions de collecte et d'utilisation des informations établies dans cette section et dans la Charte de confidentialité du Donneur de licence, y compris (le cas échéant) (i) le transfert de toutes informations personnelles et autres au Donneur de licence, ses affiliés, fournisseurs et partenaires commerciaux, et à certains autres tiers comme les autorités gouvernementales des États-Unis et d'autres pays situés en-dehors de l'Europe ou de votre pays d'origine, y compris des pays pouvant avoir des normes moins strictes en ce qui concerne la protection de la vie privée ; (ii) l'affichage public de vos données, comme l'identification du contenu que vous avez créé ou l'affichage de vos scores, classements, exploits, et autres données de jeu sur des sites internet et autres plateformes ; (iii) le partage de vos données de jeu avec les fabricants de matériel, hébergeurs de plateformes et partenaires commerciaux du Donneur de licence ; et (iv) d'autres d'utilisations et divulgations de vos informations personnelles ou autres comme indiqué dans la Charte de confidentialité susnommée, modifiée à l'occasion. Si vous ne voulez pas que vos informations soient utilisées ou partagées de cette façon, vous ne devriez pas utiliser le Logiciel.

Aux fins des questions de confidentialité des données, y compris la collecte, l'utilisation, la divulgation et le transfert de vos informations personnelles et autres, la Charte de confidentialité disponible sur www.rockstargames.com/privacy, modifiée à l'occasion, prévaut sur toute autre disposition du présent Accord.

#### GARANTIE

GARANTIE LIMITÉE : Le Donneur de licence vous garantit (si vous êtes l'acheteur initial et d'origine du Logiciel mais pas si le Logiciel pré-enregistré et sa documentation jointe vous ont été transférés par l'acheteur d'origine) que le support de stockage d'origine du Logiciel est exempt de tout vice matériel et de fabrication, pour un usage et un entretien normal, pendant 90 jours à compter de la date d'achat. Le Donneur de licence vous garantit que ce Logiciel est compatible avec un ordinateur personnel répondant à la configuration minimale requise décrite dans la documentation du Logiciel ou qu'il a été certifié par le producteur du support de jeu comme compatible avec le support de jeu pour lequel il a été édité ; cependant, si le matériel, les logiciels, la connexion à Internet et l'utilisation individuelle subissent des modifications, le Donneur de licence ne peut pas garantir le fonctionnement optimal du Logiciel sur votre ordinateur ou votre support de jeu. Le Donneur de licence ne garantit pas que le Logiciel sera exempt de toute interférence ; que le Logiciel répondra à vos attentes ; que le fonctionnement du Logiciel sera ininterrompu ou ne comportera aucune erreur, ou que le Logiciel sera compatible avec des programmes ou du matériel tiers ou que les éventuelles erreurs du Logiciel seront corrigées. Aucune notice orale ou écrite fournie par le Donneur de licence ni aucun représentant autorisé ne peuvent constituer une garantie. Certaines juridictions ne permettant pas l'exclusion ou les limitations sur des garanties implicites ou les limitations sur les droits légaux applicables d'un utilisateur, une partie ou l'ensemble des exclusions et des limitations ci-dessus peuvent ne pas s'appliquer à vous.

Si, pour une raison quelconque, vous découvrez un défaut dans le support de stockage durant la période de garantie, le Donneur de licence accepte de remplacer gratuitement tout Logiciel s'avérant défectueux durant la période de garantie tant que le Logiciel est fabriqué par le Donneur de licence. Si le Logiciel n'est plus disponible, le Donneur de licence se réserve le droit de le remplacer par un Logiciel similaire de valeur égale ou supérieure. Cette garantie est limitée au support de stockage contenant le Logiciel fourni à l'origine par le Donneur de licence et ne s'applique pas à l'usure normale. La présente garantie ne s'applique pas et est nulle si le vice est dû à un usage abusif, inapproprié ou à un mauvais entretien. Toutes les garanties implicites prescrites par la loi sont expressément limitées à la période de 90 jours décrite ci-dessus.

Excepté ce qui précède, la présente garantie remplace toutes les autres garanties, orales ou écrites, explicites ou implicites, y compris toute autre garantie de qualité marchande, d'adéquation à un but particulier ou de non-contrefaçon, et aucune autre déclaration ou garantie d'aucune sorte ne lie le Donneur de licence.

Si vous renvoyez le Logiciel sous la garantie limitée ci-dessus, veuillez envoyer le Logiciel d'origine uniquement à l'adresse ci-dessous et indiquer : votre nom et l'adresse pour le renvoi ; une photocopie du justificatif de paiement daté ; et une courte lettre décrivant le vice et le système sur lequel vous exploitez le Logiciel.

#### INDEMNISATION

Vous acceptez d'indemniser, de défendre et de tenir à couvert le Donneur de licence, ses partenaires, concédants, affiliés, contractants, cadres, directeurs, employés et agents de tous préjudices, pertes et dépenses découlant directement ou indirectement de vos actes et omissions à agir lors de l'utilisation du Logiciel conformément aux termes de l'Accord.

EN AUCUN CAS LE DONNEUR DE LICENCE N'EST RESPONSABLE DE DOMMAGES SPÉCIAUX, ACCESSOIRES OU INDIRECTS RÉSULTANT DE LA POSSESSION, DE L'USAGE OU DU DYSFONCTIONNEMENT DU PRÉSENT LOGICIEL, Y COMPRIS, MAIS SANS S'Y LIMITER, LES DOMMAGES MATÉRIELS, LA PERTE DE CLIENTÈLE, LA DÉFAILLANCE OU LE DYSFONCTIONNEMENT D'ORDINATEUR ET, DANS LA MESURE OÙ LA LOI L'AUTORISE, LES DOMMAGES POUR BLESSURES CORPORELLES, LES DOMMAGES MATÉRIELS, OU LA PERTE DE PROFITS OU LES DOMMAGES PUNITIFS À L'ÉGARD DE TOUTES CAUSES D'ACTION RÉSULTANT OU ASSOCIÉES

CONDITIONS DU MAGASIN DE LOGICIELS

## LICENCE & GARANTIE ASSISTANCE TECHNIQUE

AU PRÉSENT ACCORD OU AU PRÉSENT LOGICIEL, QUE CE SOIT EN VERTU DU CONTRAT ; DE LA RESPONSABILITÉ DÉLICTUELLE (NOTAMMENT LA NÉGLIGENCE), DE LA RESPONSABILITÉ STRICTE, OU DE TOUT AUTRE CAS DE FIGURE, MÊME SI LE DONNEUR DE LICENCE A ÉTÉ INFORMÉ DE LA POSSIBILITÉ DESDITS DOMMAGES. EN AUCUN CAS, LA RESPONSABILITÉ DU DONNEUR DE LICENCE POUR TOUS CES DOMMAGES (SAUF SI UNE LOI APPLICABLE L'EXIGE) NE SAURAIT DÉPASSER LE PRIX RÉEL PAYÉ PAR VOUS POUR L'UTILISATION DU LOGICIEL.

EN AUCUN CAS, LA RESPONSABILITÉ GLOBALE DU DONNEUR DE LICENCE POUR TOUT OU PARTIE DES RÉCLAMATIONS SUSMENTIONNÉES, QUELLE QUE SOIT LA FORME DE L'ACTION, NE SAURAIT DÉPASSER LE PRIX RÉEL LE PLUS ÉLEVÉ PAYÉ PAR VOUS AU DONNEUR DE LICENCE AU COURS DES DOUZE (12) MOIS PRÉCÉDANTS, POUR TOUT CE QUI PEUT ÊTRE ASSOCIÉ AU PRÉSENT LOGICIEL, OU LA SOMME MAXIMALE DE 200\$ (USD).

CERTAINS ÉTATS/PAYS N'AUTORISENT PAS LES LIMITATIONS DE LA DURÉE D'UNE GARANTIE IMPLICITE ET/OU L'EXCLUSION OU LA LIMITATION DE RESPONSABILITÉ DES DOMMAGES ACCESSOIRES OU INDIRECTS, DE MORT OU DE BLESSURES PERSONNELLES RÉSULTANT D'UNE NÉGLIGENCE, D'UNE FRAUDE OU D'UNE MAUVAISE CONDUITE VOLONTAIRE. IL EST DONC POSSIBLE QUE LES LIMITATIONS SUSMENTIONNÉES ET/OU L'EXCLUSION OU LIMITATION DE RESPONSABILITÉ NE VOUS CONCERNENT PAS. LA PRÉSENTE GARANTIE VOUS DONNE DES DROITS LÉGAUX SPÉCIFIQUES, ET VOUS POUVEZ DISPOSER D'AUTRES DROITS VARIANT D'UNE JURIDICTION À L'AUTRE.

NOUS N'AVONS PAS ET NE POUVONS PAS AVOIR DE CONTRÔLE SUR LE FLUX DE DONNÉES QUI ENTRE OU SORT DE NOTRE RÉSEAU ET D'AUTRES PORTIONS D'INTERNET, DES RÉSEAUX SANS FIL OU D'AUTRES RÉSEAUX TIERS. CE FLUX DÉPEND EN GRANDE PARTIE DES PERFORMANCES D'INTERNET ET DE SERVICES SANS FIL FOURNIS OU CONTRÔLÉS PAR DES TIERS. PARFOIS, LES ACTIONS OU L'ABSENCE D'ACTION DE CES TIERS PEUT NUIRE À OU INTERROMPRE VOTRE CONNEXION À INTERNET, À DES SERVICES SANS FIL, OU À DES PARTIES DE CEUX-CI. NOUS NE POUVONS PAS GARANTIR QUE DE TELS ÉVÉNEMENTS NE SE PRODUIRONT PAS. C'EST POURQUOI NOUS NOUS DÉSISTONS DE TOUTE RESPONSABILITÉ ÉMANANT DE OU LIÉE AUX ACTIONS OU ABSENCE D'ACTION DE TIERS QUI NUISENT À OU INTERROMPENT VOTRE CONNEXION À INTERNET, À DES SERVICES SANS FIL OU À DES PARTIES DE CEUX-CI OU L'UTILISATION DU LOGICIEL ET DES SERVICES ET PRODUITS LIÉS. RÉSILIATION

Le présent Accord restera en vigueur jusqu'à sa résiliation par vous ou par le Donneur de licence. Cet Accord prendra automatiquement fin quand le Donneur de licence cessera de gérer les serveurs du Logiciel (pour les jeux exclusivement en ligne), si le Donneur de licence détermine ou croit que votre utilisation du Logiciel comprend ou peut comprendre une fraude, du blanchiment d'argent ou tout autre activité illicite, ou si vous ne respectez pas les conditions générales du présent Accord, y compris mais sans s'y limiter, les Conditions de la licence ci-dessus. Vous pouvez résilier cet Accord à tout moment en (i) demandant au Donneur de licence de résilier et supprimer votre Compte utilisateur servant à accéder au Logiciel ou à l'utiliser selon la méthode indiquée dans les Conditions d'utilisation ou (ii) en détruisant et/ou supprimant toutes les copies du Logiciel en votre possession, sous votre garde ou sous votre contrôle. La suppression du Logiciel de votre plateforme de jeu ne supprimera pas les informations associées à votre Compte utilisateur, y compris la Monnaie virtuelle et les Biens virtuels associés à votre Compte utilisateur. Si vous réinstallez le Logiciel à l'aide du même Compte utilisateur, vous pouvez toujours avoir accès à vos anciennes informations du Compte utilisateur, y compris la Monnaie virtuelle et les Biens virtuels associés à votre Compte utilisateur. Cependant, sauf dans les cas où le droit en vigueur l'interdit, si votre Compte utilisateur est supprimé suite à la résiliation de cet Accord pour quelque raison que ce soit, toute la Monnaie virtuelle et/ou tous les Biens virtuels associés à votre Compte utilisateur seront également supprimés, et vous ne pourrez plus utiliser le Logiciel ni la Monnaie virtuelle et les Biens virtuels associés à votre Compte utilisateur. Si le présent Accord est résilié suite à un manquement de votre part, le Donneur de licence peut vous interdire de vous réinscrire ou d'accéder de nouveau au Logiciel. En cas de résiliation du présent Accord, vous devez détruire ou rendre la copie physique du Logiciel au Donneur de composantes en votre possession ou sous votre contrôle, y compris sur tous les serveurs clients, ordinateurs, dispositifs de jeu ou appareil mobile sur lesquels il a été installé. À la résiliation de cet Accord, vos droits d'utilisation du Logiciel, y compris la Monnaie virtuelle ou les Biens virtuels associés à votre Compte utilisateur, seront immédiatement résiliés, et vous devrez cesser toute utilisation du Logiciel. La résiliation de cet Accord n'affectera pas vos droits ou obligations conférés par cet Accord.

#### DROITS RESTREINTS DU GOUVERNEMENT AMÉRICAIN

Le Logiciel et la documentation ont été entièrement développés à l'aide de fonds privés et sont fournis en tant que « Logiciel informatique commercial » ou « Logiciel informatique restreint ». L'utilisation, la copie ou la divulgation par le gouvernement américain ou un sous-traitant du gouvernement américain est soumis aux restrictions exposées au sous-paragraphe (c)(1)(ii) des clauses Droits relatifs aux données techniques et aux logiciels informatiques (Rights in Technical Data and Computer Software) du DFARS 252.227- 7013 ou exposées dans le sous-paragraphe (c)(1) et (2) des clauses Droits restreints relatifs aux logiciels informatiques commerciaux (Commercial Computer Software Restricted Rights) du FAR 52.227-19, le cas échéant. Le Contractant/Fabricant est le Donneur de licence sur le site indiqué ci-dessous.

#### RECOURS EN ÉQUITÉ

Par la présente, vous acceptez que, si les conditions du présent Accord ne sont pas spécifiquement exécutées, le Donneur de licence subit un préjudice irréparable. En conséquence, vous acceptez que le Donneur de licence soit habilité, sans obligation, autre garantie ou preuve de préjudices, à des recours en équité appropriés concernant l'une des clauses du présent Accord, incluant toute mesure injonctive temporaire ou permanente, en plus des autres recours disponibles.

#### TAXES ET DEPENSES

Vous serez responsable de et devrez payer et indemniser et tenir à couvert le Donneur de licence et tous ses affiliés, cadres, directeurs et employés de tous impôts, taxes et ponctions de toute sorte imposés par un organisme gouvernemental sur les transactions évoquées par les présentes, y compris les intérêts et pénalités qui s'y appliquent (autres que les impôts sur le revenu net du Donneur de licence), qu'ils aient été inclus ou non dans toute facture qui vous ait été envoyée par le Donneur de licence. Vous fournirez une copie de tout certificat d'exonération au Donneur de licence si vous avez droit à une exonération. Tous les coûts et dépenses que vous encourez en rapport avec vos activités dans le cadre des présentes, le cas échéant, sont de votre seule responsabilité. Le Donneur de licence ne saurait vous rembourser aucune dépense, et vous tiendrez le Donneur de licence à couvert de telles demandes.

CONDITIONS D'UTILISATION

Tout accès au Logiciel et utilisation de celui-ci sont soumis au présent Accord, à la documentation jointe au Logiciel, aux Conditions d'utilisation du Donneur de licence et à la Charte de confidentialité du Donneur de licence, et toutes les conditions générales des Conditions d'utilisation sont incorporées aux présentes par le biais de cette référence. L'ensemble de ces documents représente l'intégralité de l'accord entre vous et le Donneur de licence en ce qui concerne l'utilisation du Logiciel et des services et produits liés, et annule et remplace tout accord antérieur entre vous et le Donneur de licence, écrit ou verbal. Dans le cas où cet Accord et les Conditions d'utilisation seraient contradictoires, c'est cet Accord qui prévaut.

#### **DR/EDO**

Si l'une des dispositions de cet Accord est considérée non applicable pour une raison quelconque, ladite disposition est revue uniquement dans la mesure nécessaire pour la rendre applicable. Les dispositions restantes du présent Accord ne sont pas affectées.

#### LOI APPLICABLE

Cet Accord est régi par les lois de l'État de New York, telles qu'appliquées dans l'État de New York et entre les résidents dudit État, hormis disposition fédérale contraire. À moins que le Donneur de licence ne renonce expressément à appliquer la loi locale pour l'instance particulière, la juridiction unique et exclusive et le lieu de juridiction pour d'éventuelles actions pénales relatives au sujet du présent contrat se situe dans l'État et la cour fédérale du lieu de la principale activité financière du Donneur de licence (Comté de New York, New York, U.S.A.). Vous et le Donneur de licence consentez à la juridiction de ces cours et acceptez que la procédure ait lieu de la manière décrite dans la présente pour tout préavis autorisé par la loi fédérale ou celle de l'État de New York. Vous et le Donneur de licence acceptez que la Convention des Nations Unies sur les contrats de vente internationale de marchandises (Vienne, 1980) ne s'applique pas à cet accord ou à n'importe quel litige ou transaction provenant de cet accord.

SI VOUS AVEZ DES QUESTIONS RELATIVES AU PRÉSENT ACCORD, VOUS POUVEZ CONTACTER PAR ÉCRIT TAKE-TWO INTERACTIVE SOFTWARE, INC. 622 BROADWAY, NEW YORK, NY 10012.

#### ASSISTANCE TECHNIQUE

Si vous rencontrez des problèmes techniques, rendez-vous sur www.rockstargames.com/support pour obtenir les dernières informations de contact et des réponses aux questions les plus fréquentes. Nous proposons une assistance via Internet, e-mail, téléphone et Twitter.

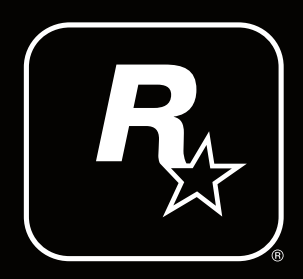